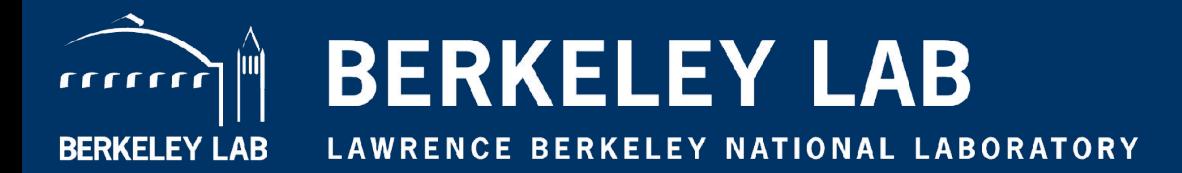

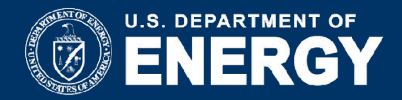

#### Detecting Credential Spear-phishing Attacks at LBNL

**Aashish Sharma (Grant Ho, Mobin Javed, Vern Paxson, David Wagner)**

**September 2017 #BroCon2017** 

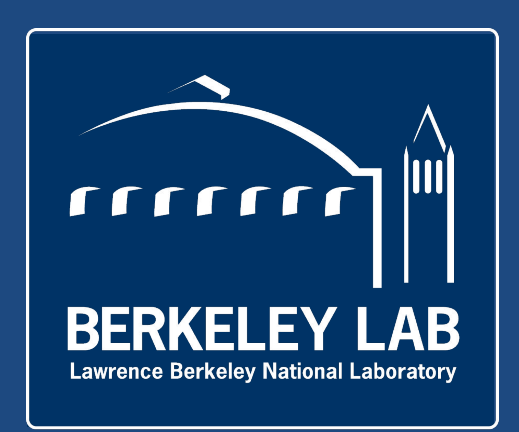

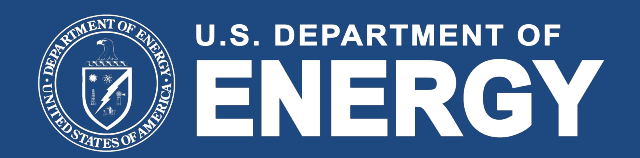

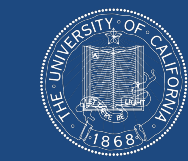

#### UNIVERSITY OF **CALIFORNIA**

#### 80 Years of World-Leading Team Science at Lawrence Berkeley National Laboratory

- **Managed and operated by UC for the U.S. Department of Energy**
- **>200 University of California faculty on staff at LBNL**
- **4200 Employees, ~\$820M/year Budget**
- **13 Nobel Prizes**
- **63 members of the National Academy of Sciences (~3% of the Academy)**
- **18 members of the National Academy of Engineering, 2 of the Institute of Medicine**
- **• Birthplace of Bro**

#### World-Class User Facilities Serving the Nation and the World

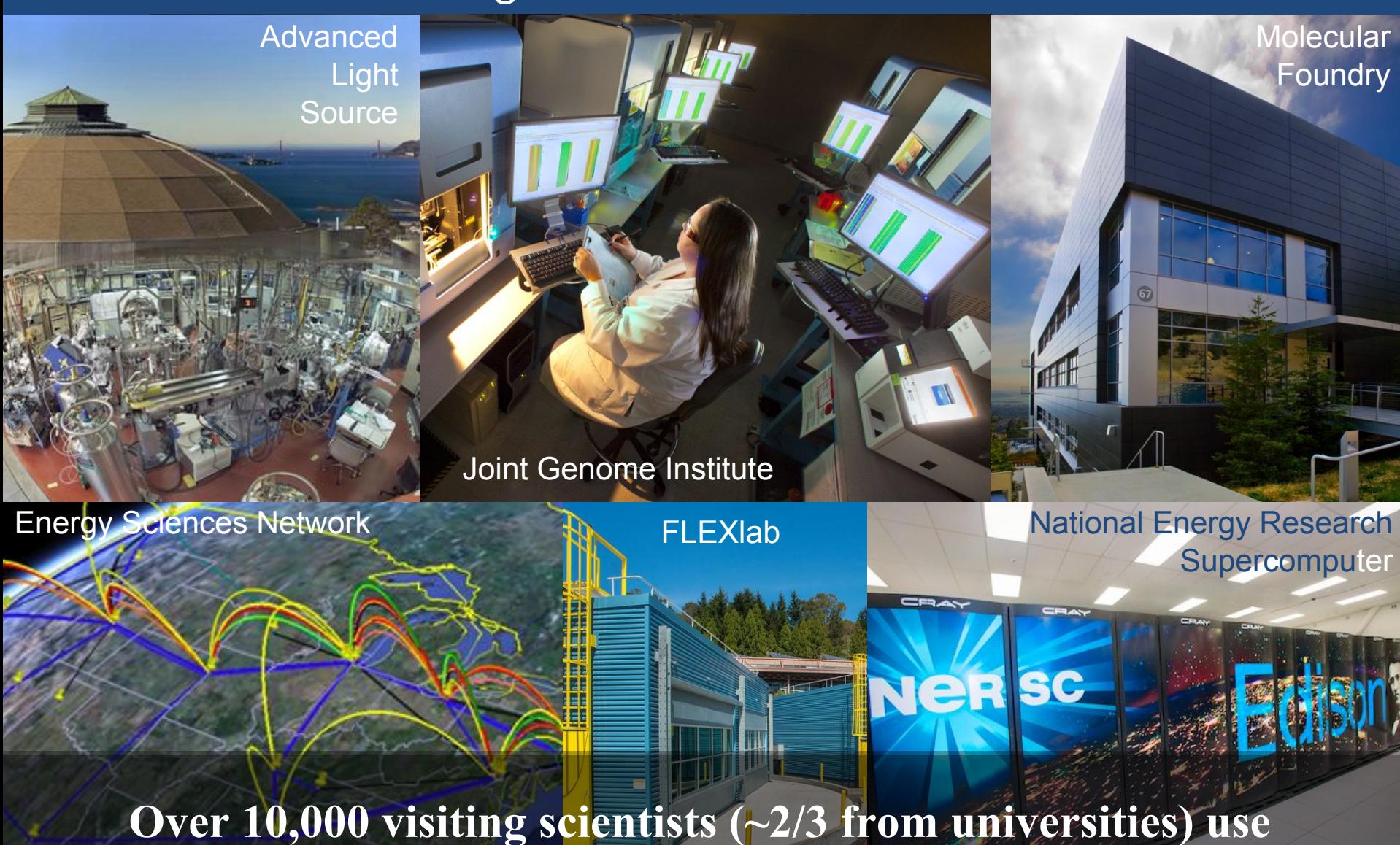

**Berkeley Lab research facilities each year**

# Overview

- Current state of SMTP
- Gaining visibility into SMTP
- New scripts
	- alerts and False positives
- Realtime detector design for detecting credential stealing spearphish
	- Persistence and reputation databases
	- Scalability
- Implementation and deployment challenges
- Whats next …..

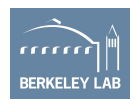

# MailFlow

#### LBL Mailflow 2 (Ironport detail) Derrick Johnson | December 2, 2015 **Sender Group & Mail Incoming Mail Policies Flow Policies** IP Interface Listener RAT & Alias **Incoming Content** Accept-"Inboundmail" "IncomingMail" Table Filters Relay **SMTP Routes Outgoing Mail Policies** If not in the SMTP Routes, DNS Lookup Google-hosted Outgoing Content domains Filters (including LBL)

Image Credit: Derrick "The Great" Johnson

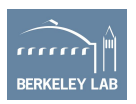

# Yes, we do all conventional things

- Gmail
- **Ironports**
- Phishing specific security training
- Simulated Phishing Exercise
- RPZ
- Other Vendors\*

\*We learnt that there is not a lot of work in URL analysis as opposed to heavy concentration on attachment analysis.

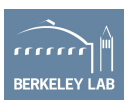

#### And yet phish makes it way in ….

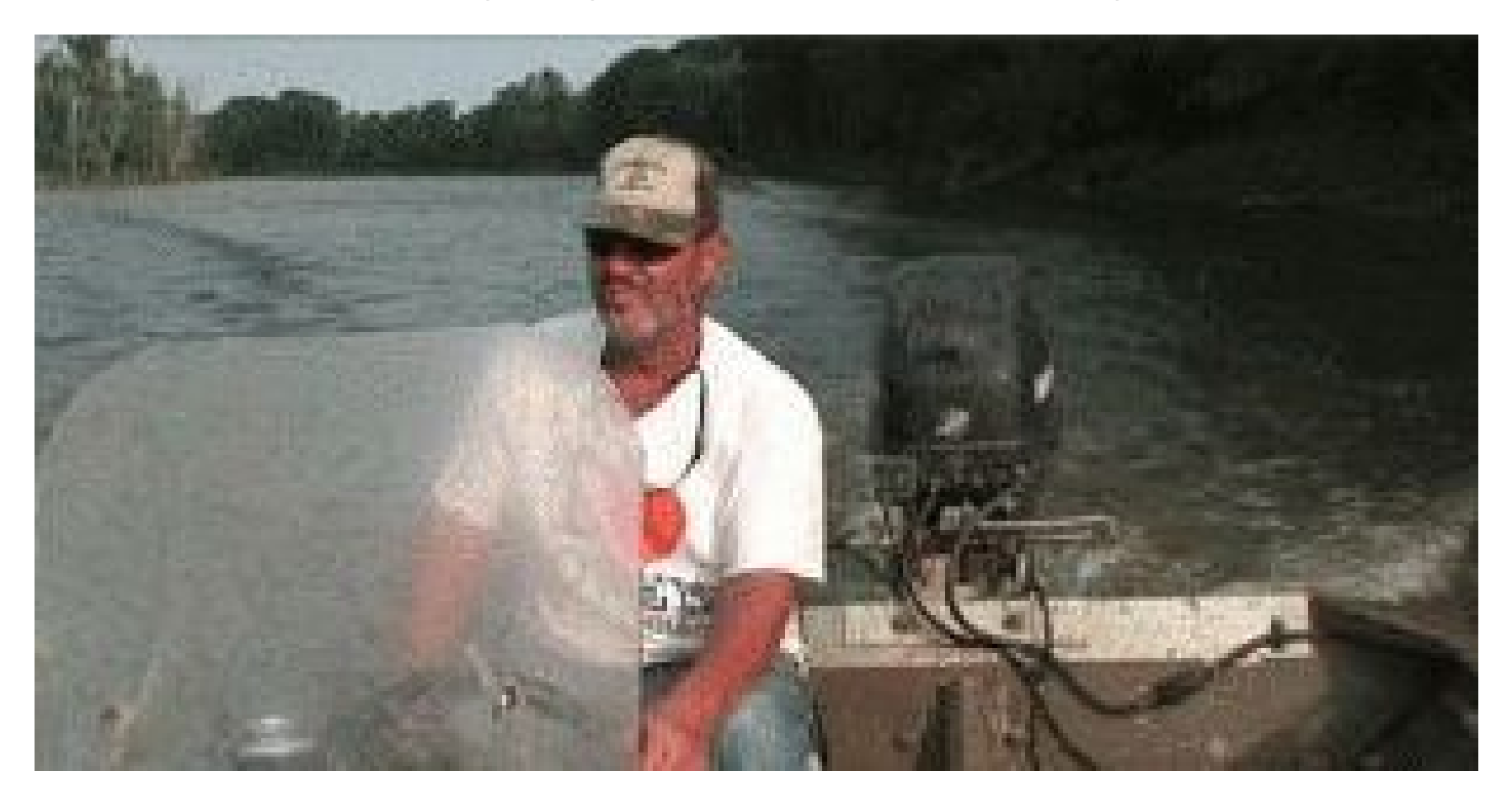

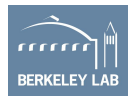

Source: https://gifrific.com/fish-jumps-out-of-water-and-hits-man/

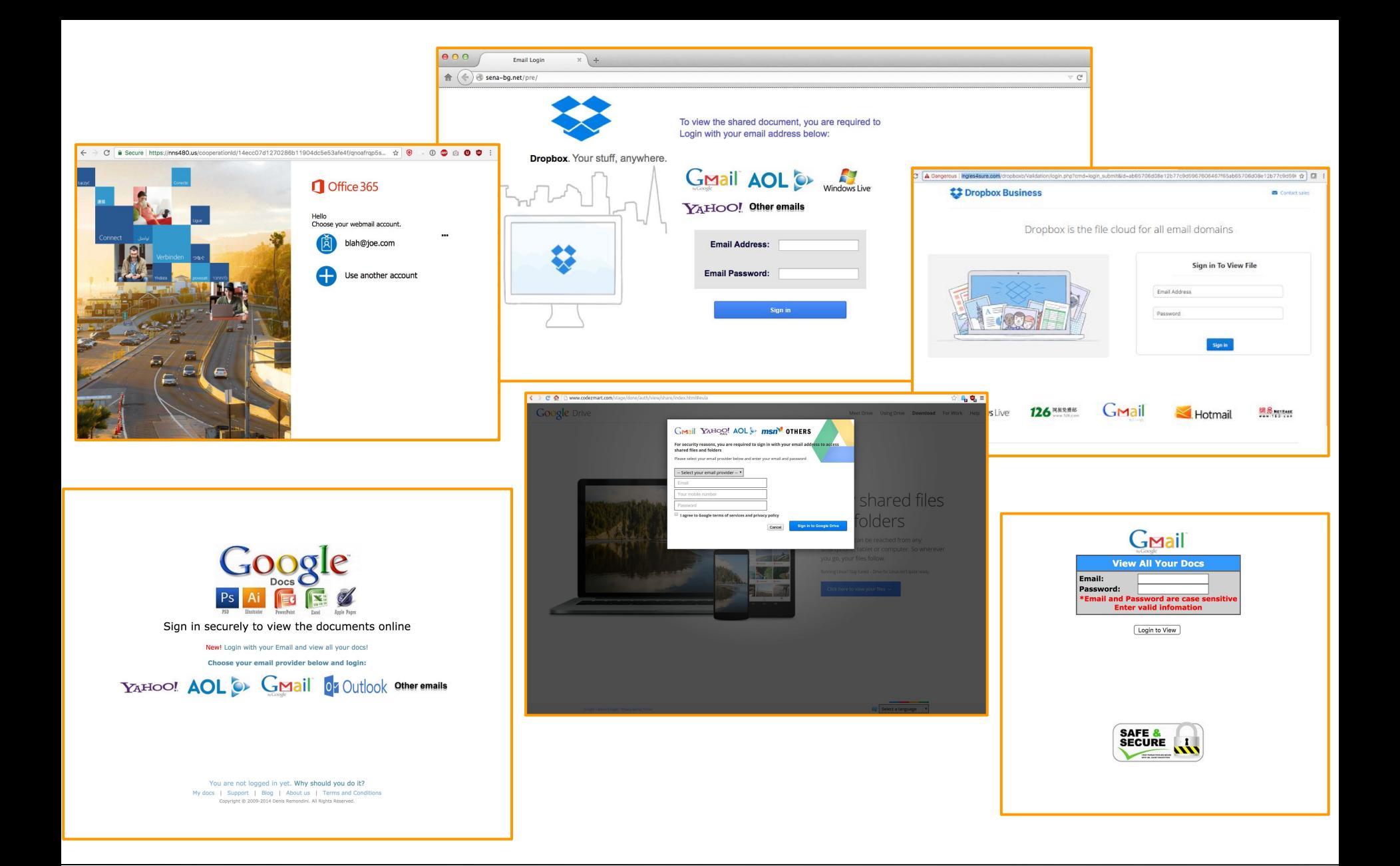

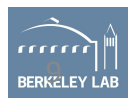

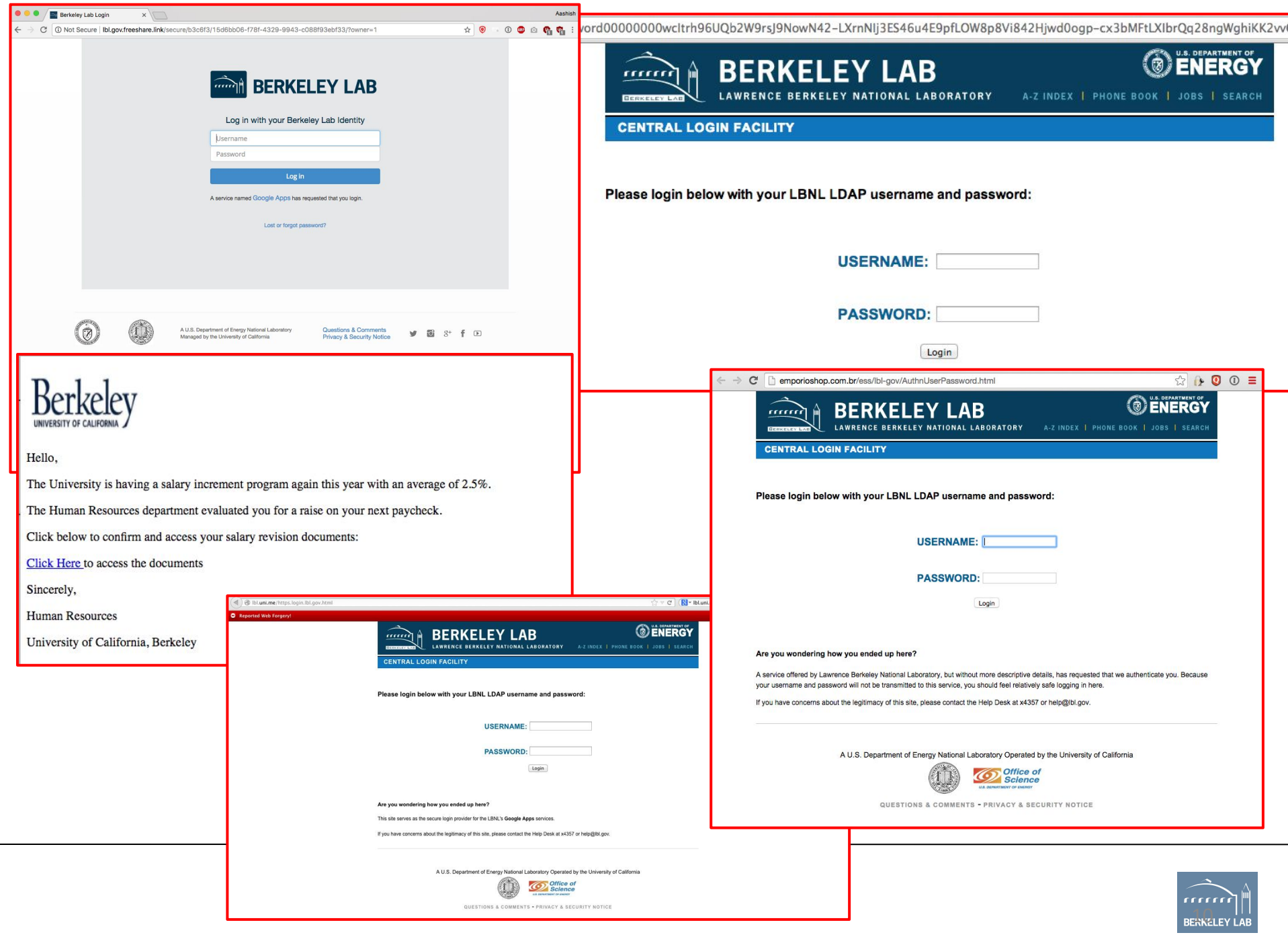

#### This work is a supplement to the existing technologies we've put in production

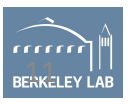

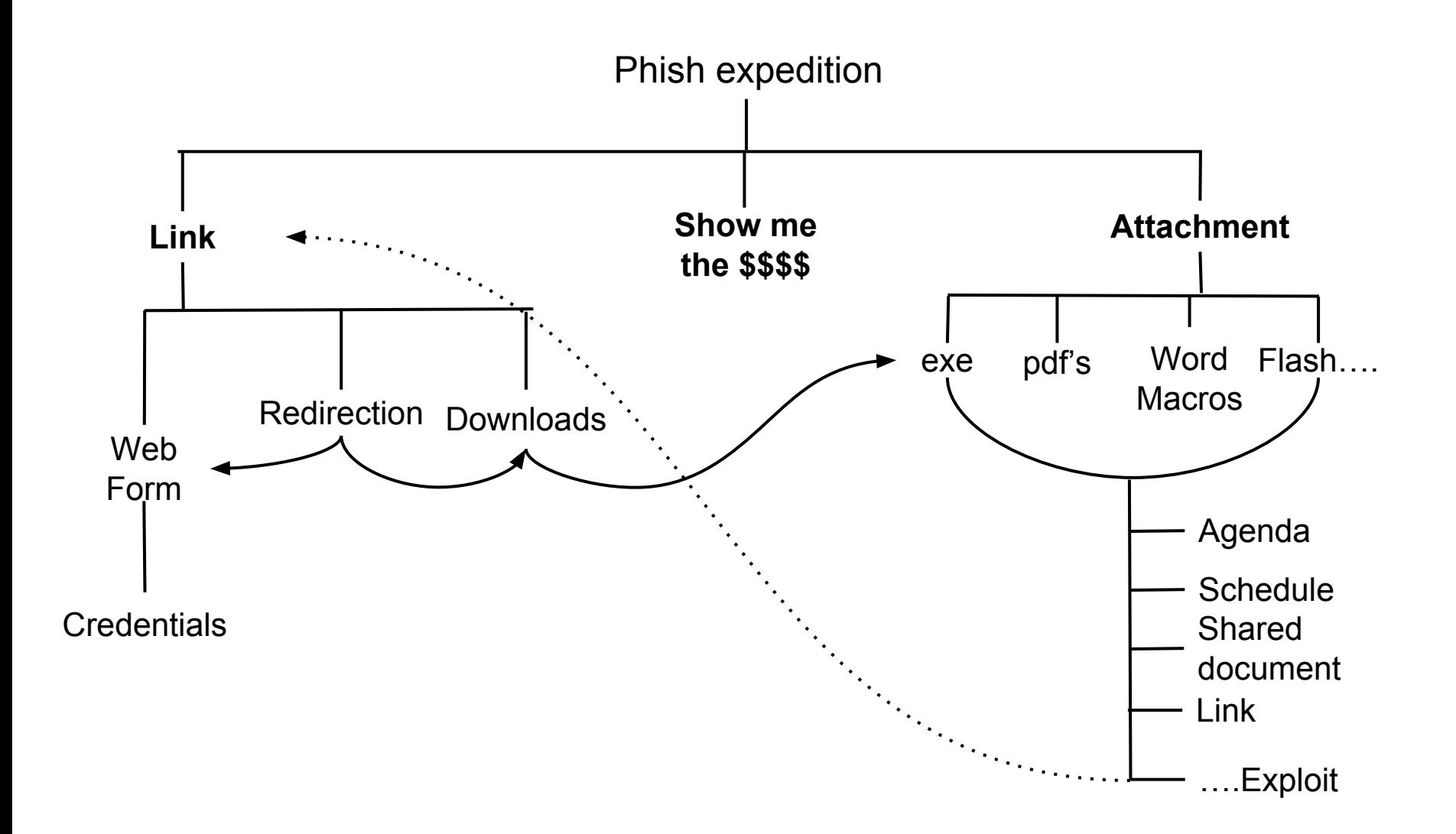

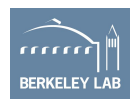

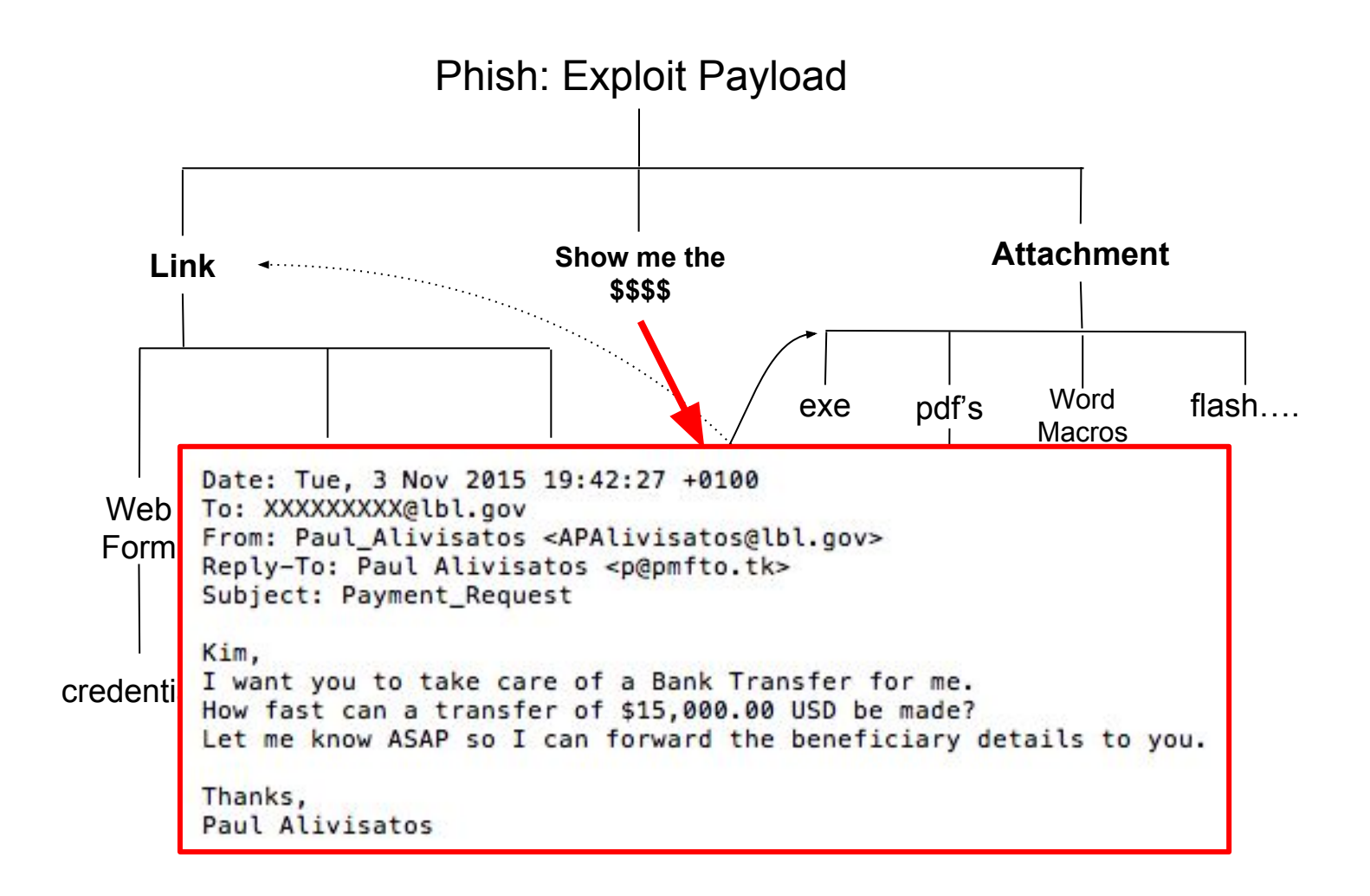

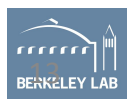

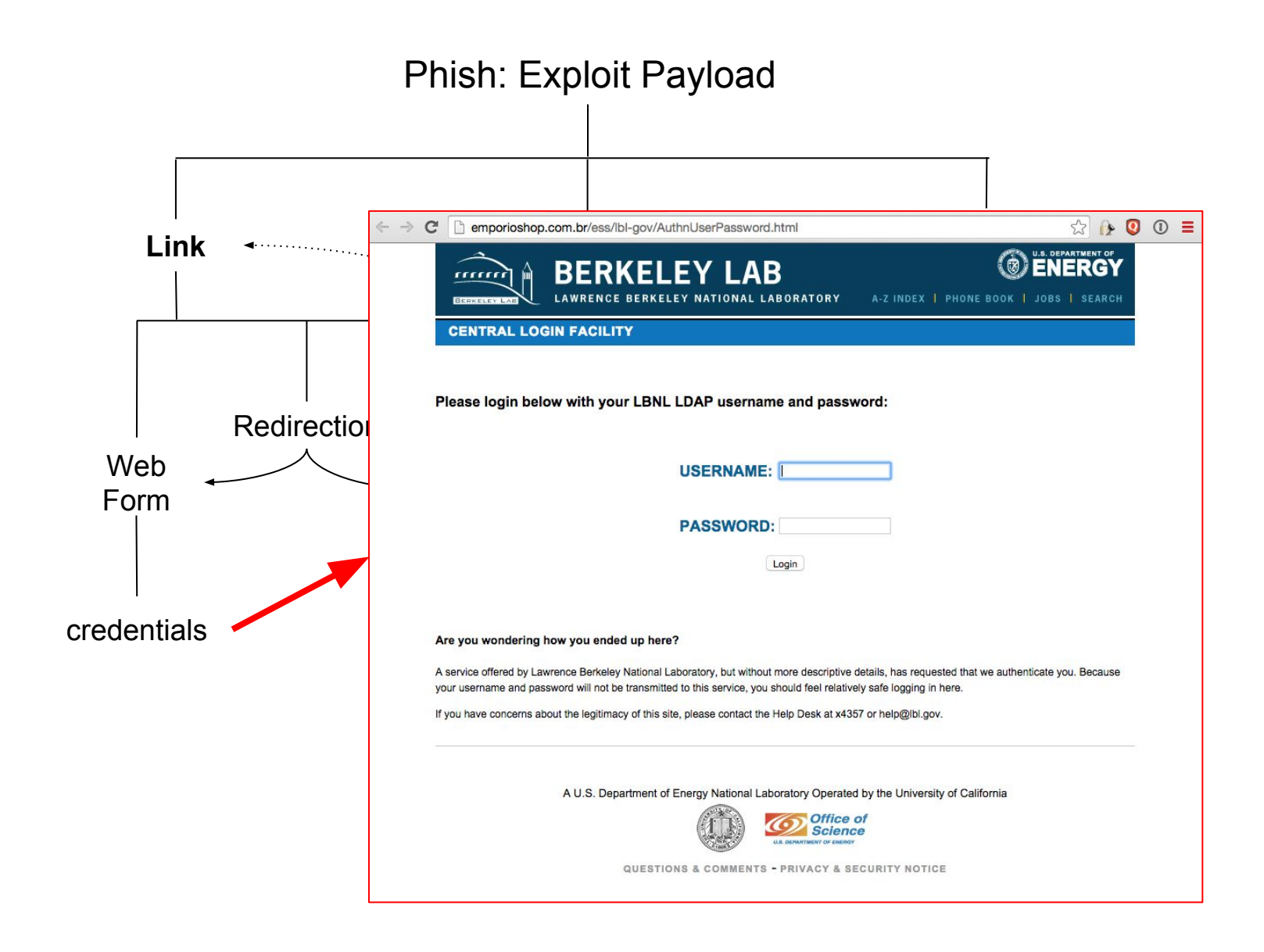

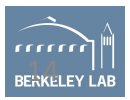

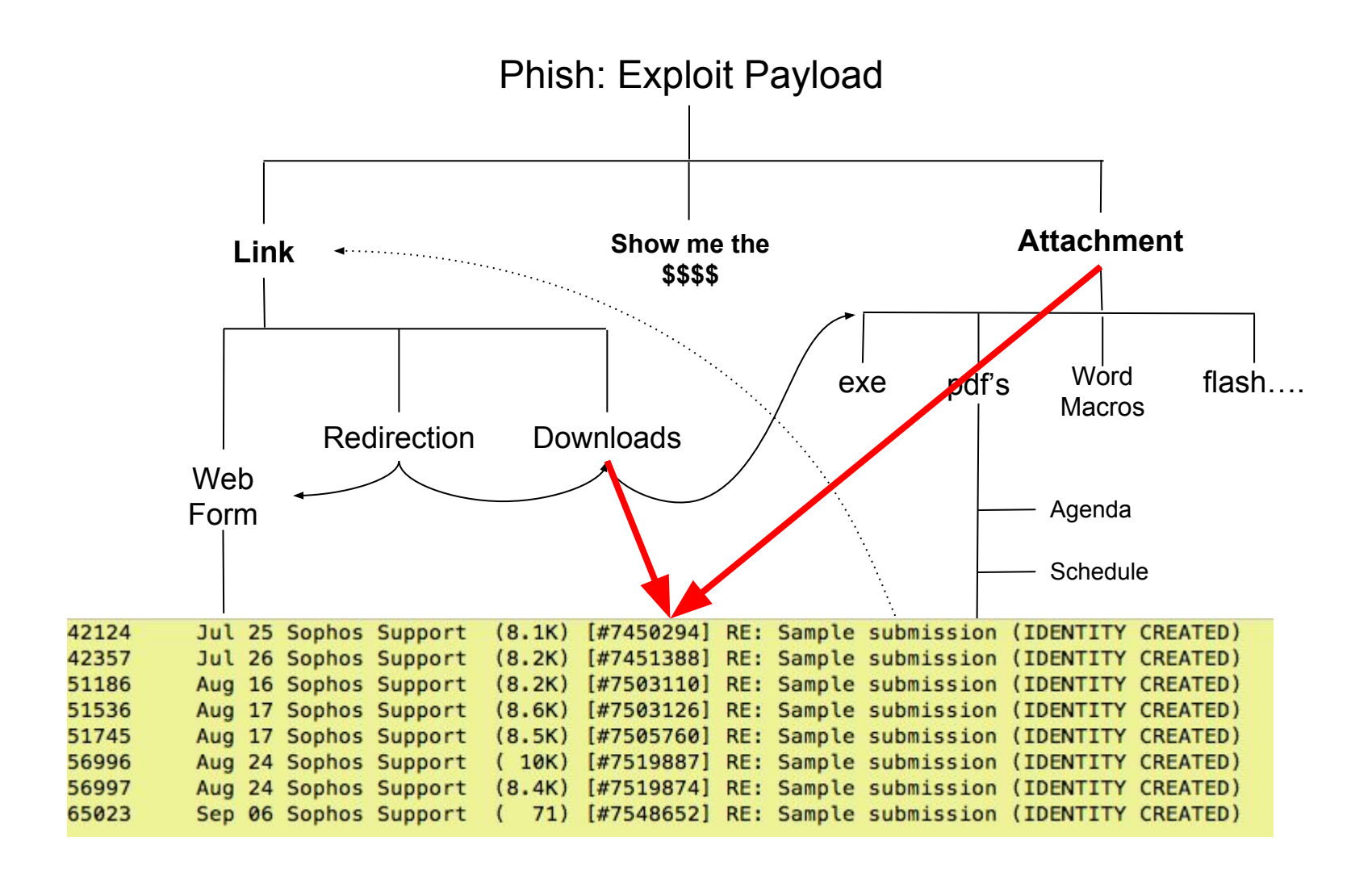

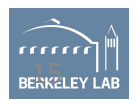

#### SMtp.log | SMTP transactions

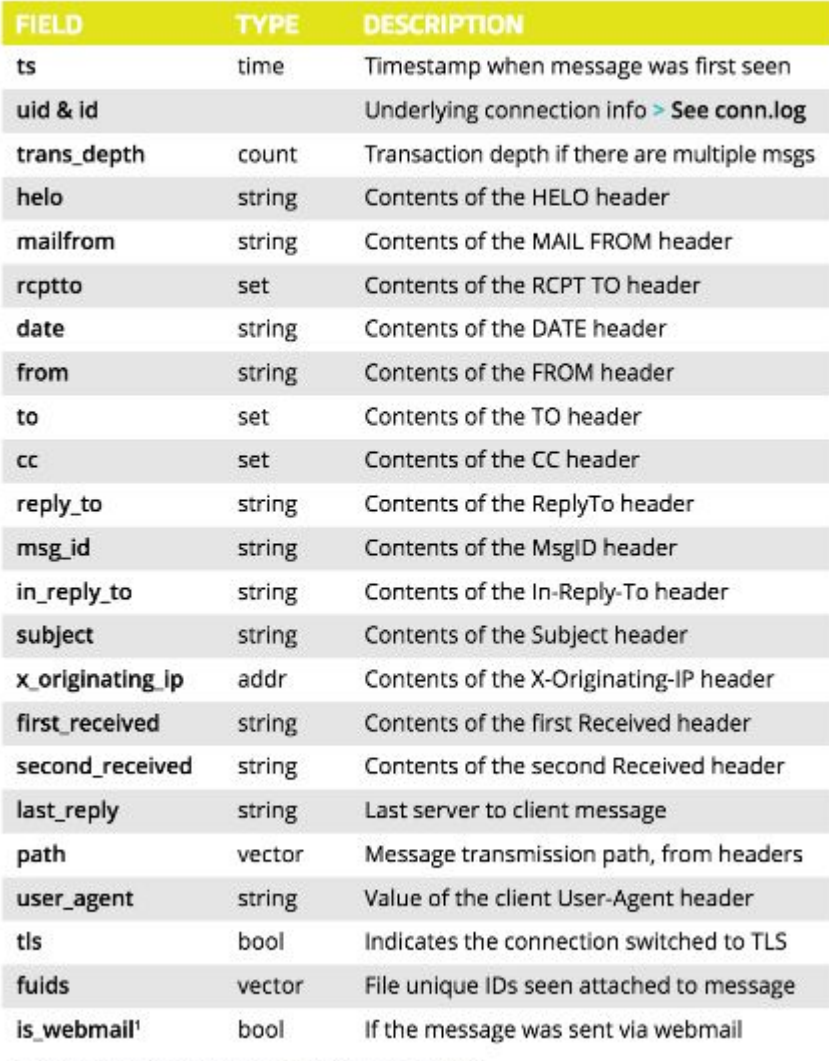

But data from this SMTP::Info record isn't sufficient anymore

We need more visibility than just timestamp, sender, recipients, subject, dates, path, reply, originating\_ip, user\_agent etc etc

<sup>1</sup>If policy/protocols/smtp/software.bro is loaded

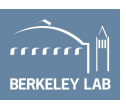

### **We need more visibility into SMTP**

- New log which gives us all the URLs seen in email
- New ability to track
	- which URLs get clicked on
	- signature match on URLs
	- generate alerts based our knowledge from past
- New Alerts to identify if a clicked URL transmitted a
	- File (exe, rar etc)
	- Credentials

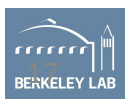

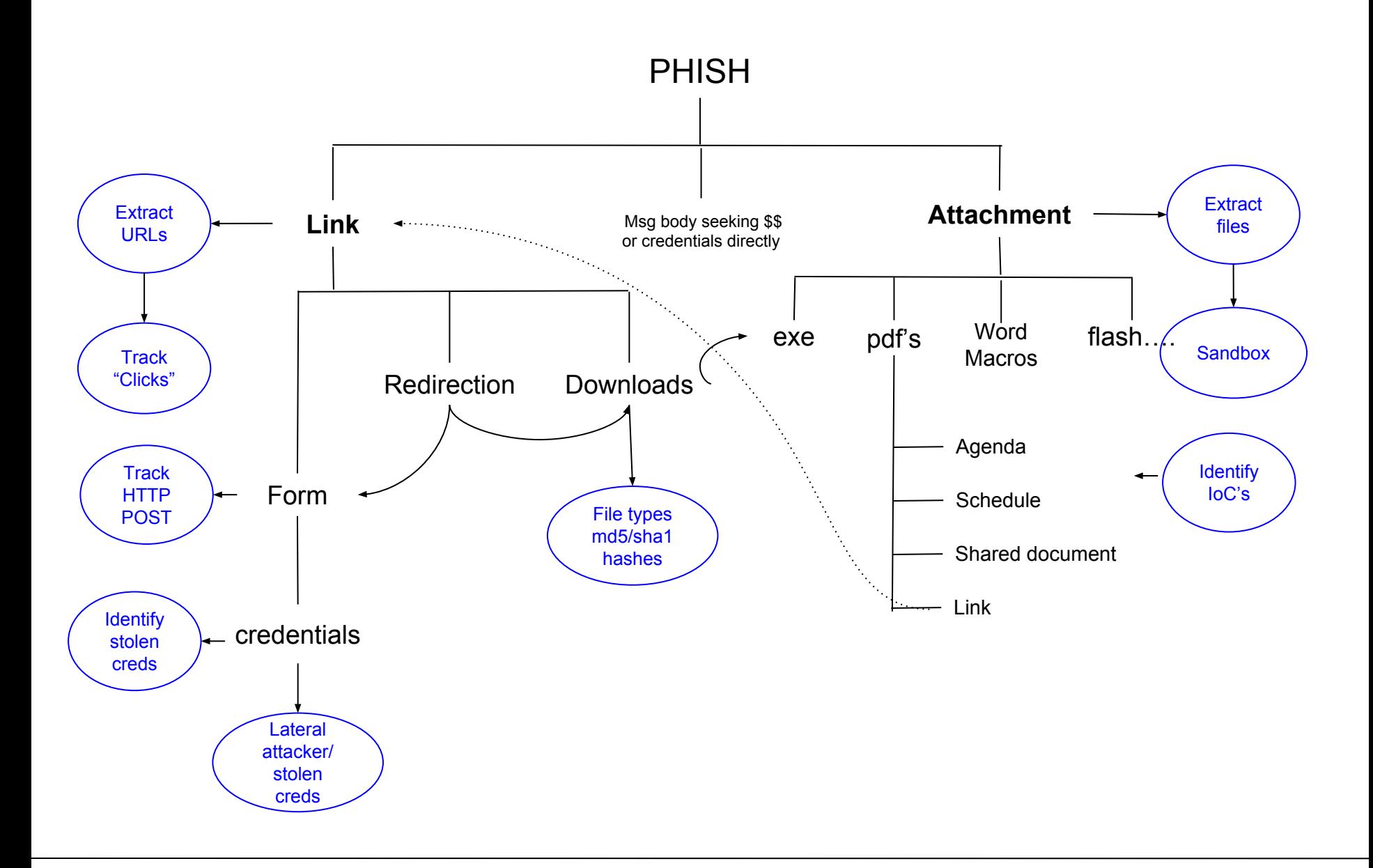

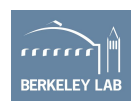

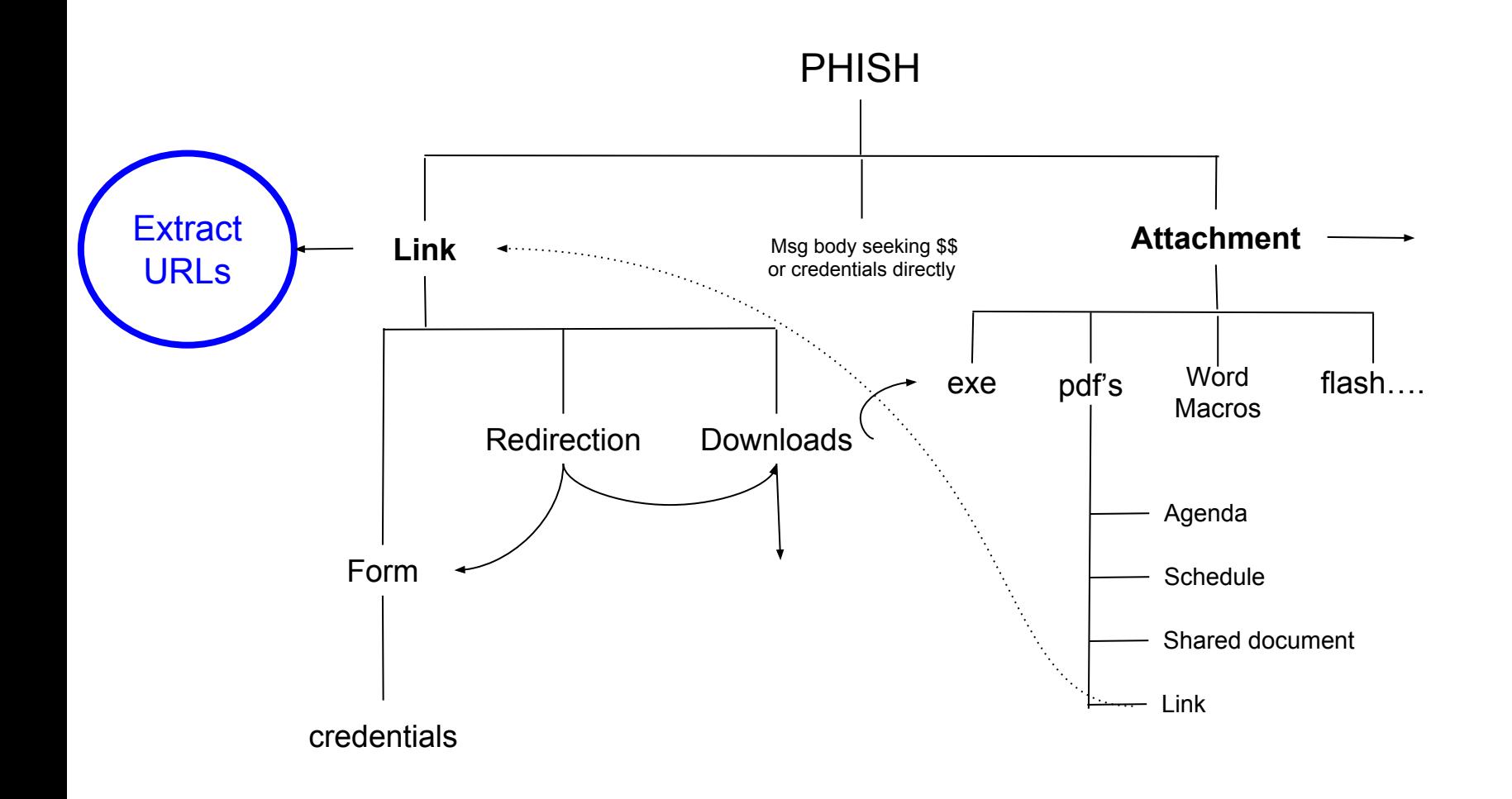

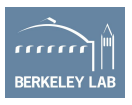

## What does it take to Extract URLs

```
event mime all data(c: connection, length: count, data: string)
 &priority=-5
{
    if (! c?$smtp)
                  return ;
       local urls = find all urls(data) ;
         for (link in urls)
\overline{\mathcal{L}}local url = split string(link,/ /)[0];
                 url = gsub(un1, / \1$ | \)$/,"");
                  event Phish::process_smtp_urls(c, url);
 }
    }
```
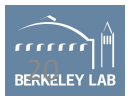

event Phish::process\_smtp\_urls(c: connection, url: string) {

log\_smtp\_urls(c, url);

}

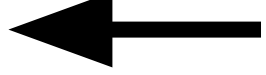

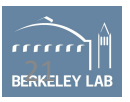

```
function log_smtp_urls(c:connection, url:string)
```

```
 local info: Info;
```
{

}

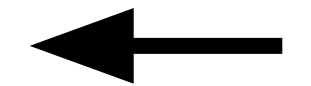

```
 info$ts = c$smtp$ts;
 info$uid = c$smtp$uid ;
info$id = c$id;
info$url = url; info$host = extract_host(url) ;
```

```
Log::write(Phish::Links_LOG, info);
```
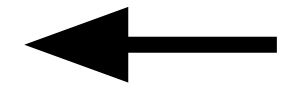

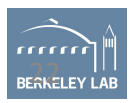

## New Log: smtpurl\_links.log

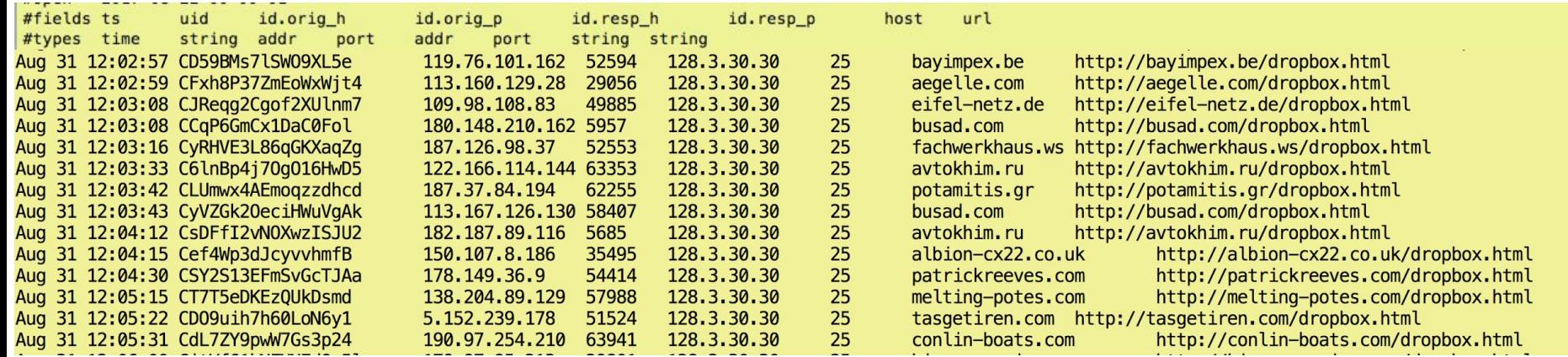

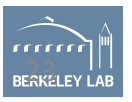

# URL Extraction Internals

- Fairly simple to extract URLs from msg body
- Occasional parsing issues
- Correct Regex for URL to be extracted is the only tricky part here

const url\_regex = /^https?:\/\/([a-z0-9A-Z]+(:[a-zA-Z0-9]+)?@)?[-a-z0-9A-Z\-]+(\.[-a-z0-9A-Z\-]+)\*((:[0-9]+)?)(\/[a-zA-Z0-9;:\/\.\-\_+%~?&@=#\(\)]\*)?/

- Bro takes care of logging etc
- Logging framework makes cluster/standalone transparent

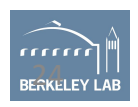

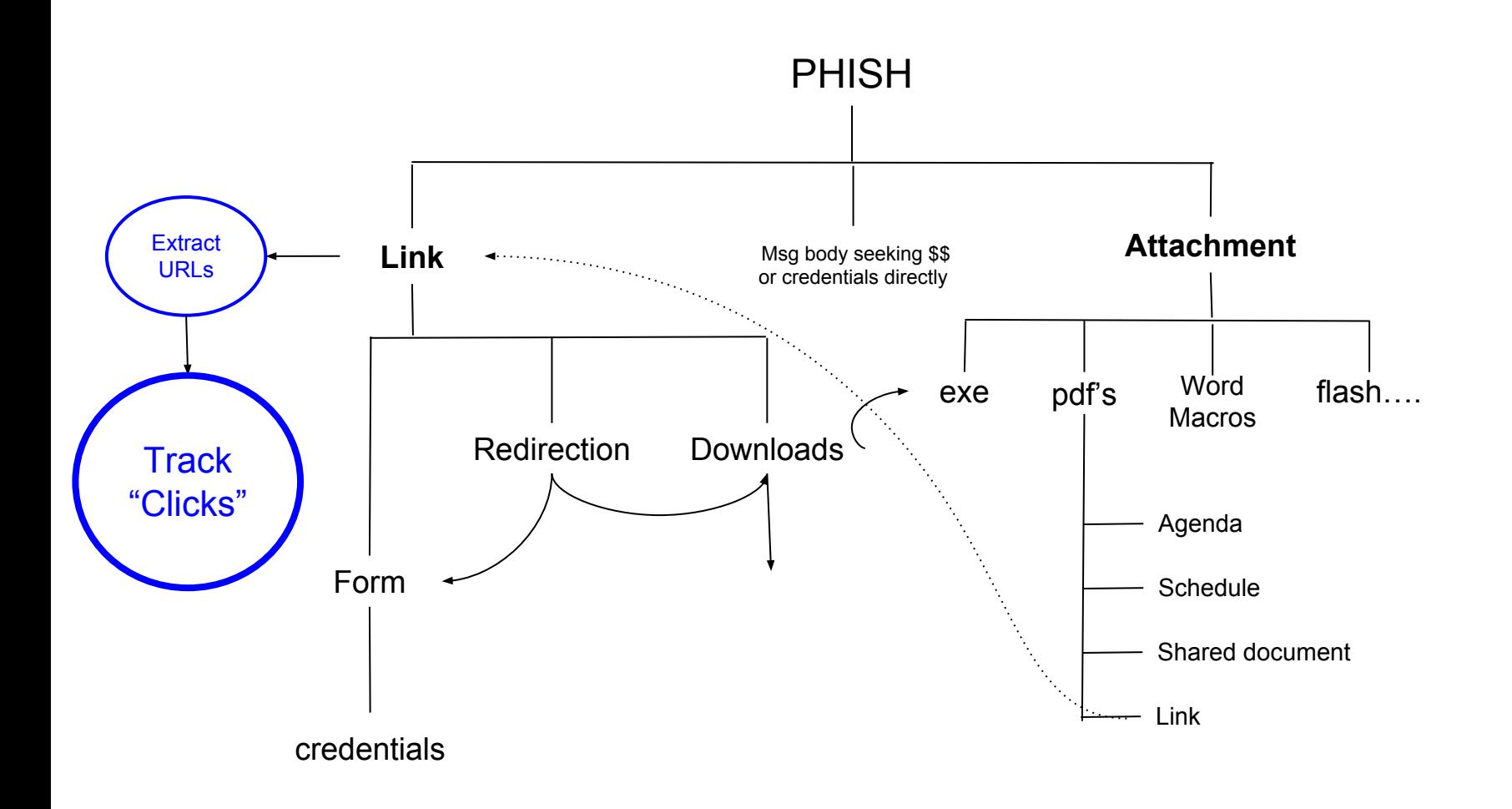

Since we've got SMTP URL's logged won't it be nice to know which ones got clicked-on ? and by who ?

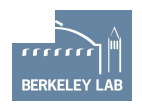

### Problem in tracking URLs: Clusterization

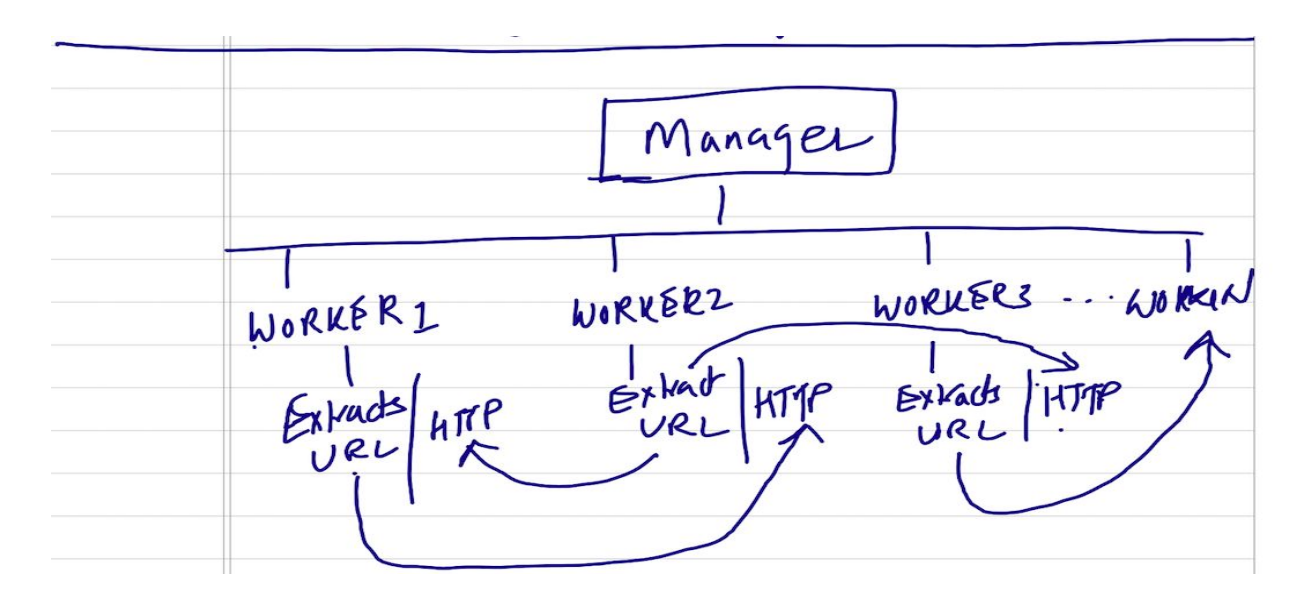

- Worker-X processes a SMTP session and extracts a URL
- Worker-Y processes the HTTP GET request for that specific URL
- In short: on a cluster it is mostly unpredictable which worker will process what traffic
- So to track \*every\* click for \*every\* extracted URL we need to have
	- All Extracted URLs go to all workers, **or**
	- All HTTP traffic go to all workers, **or**
	- URLs and HTTP traffic go to Manager, **or**
	- Imagine a nice data node which see's all logs

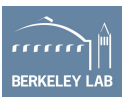

#### High Level architecture of distribution of URLs in a Cluster

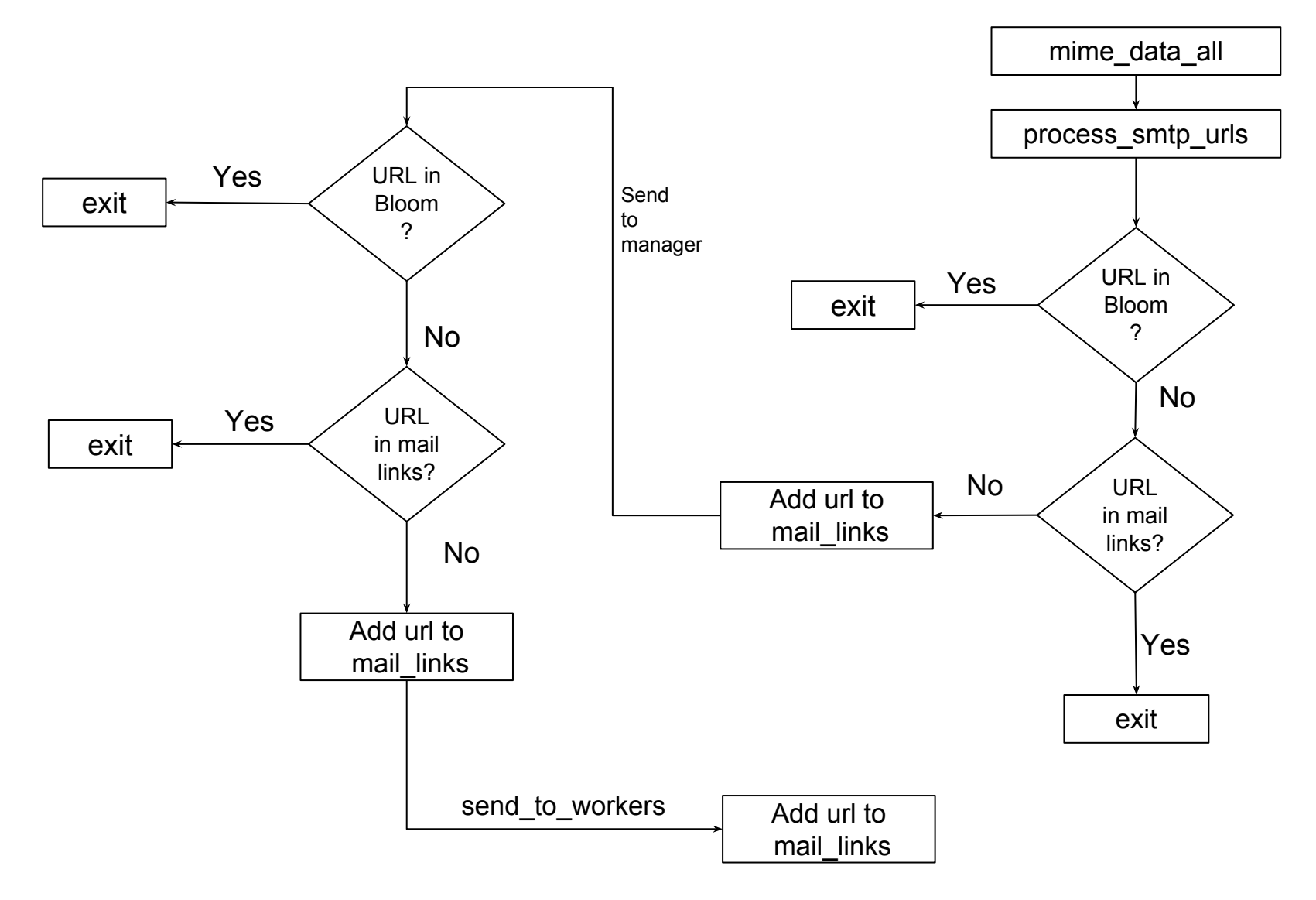

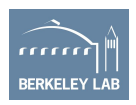

# New log: smtp\_clicked\_urls.log

Connection Record

1481062180.295358 C3W4S51MSDKicZfirj 128.3.x.y 39017 107.21.6.90 80 lbl.gov.invoicenotices.com

http://lbl.gov.invoicenotices.com/0cb548/?login\_id=c25acd74-aed4 -43f3-89a5-563a03a0d9cc

**URL** 

Invitation to edit (empty)

1481050626.364467 CgP4Rc3LGXkLOhkjWc Frank Zuidema <fzuidema@lbl.gov> XXXXX@lbl.gov Document review -

First email in which this URL was seen

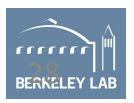

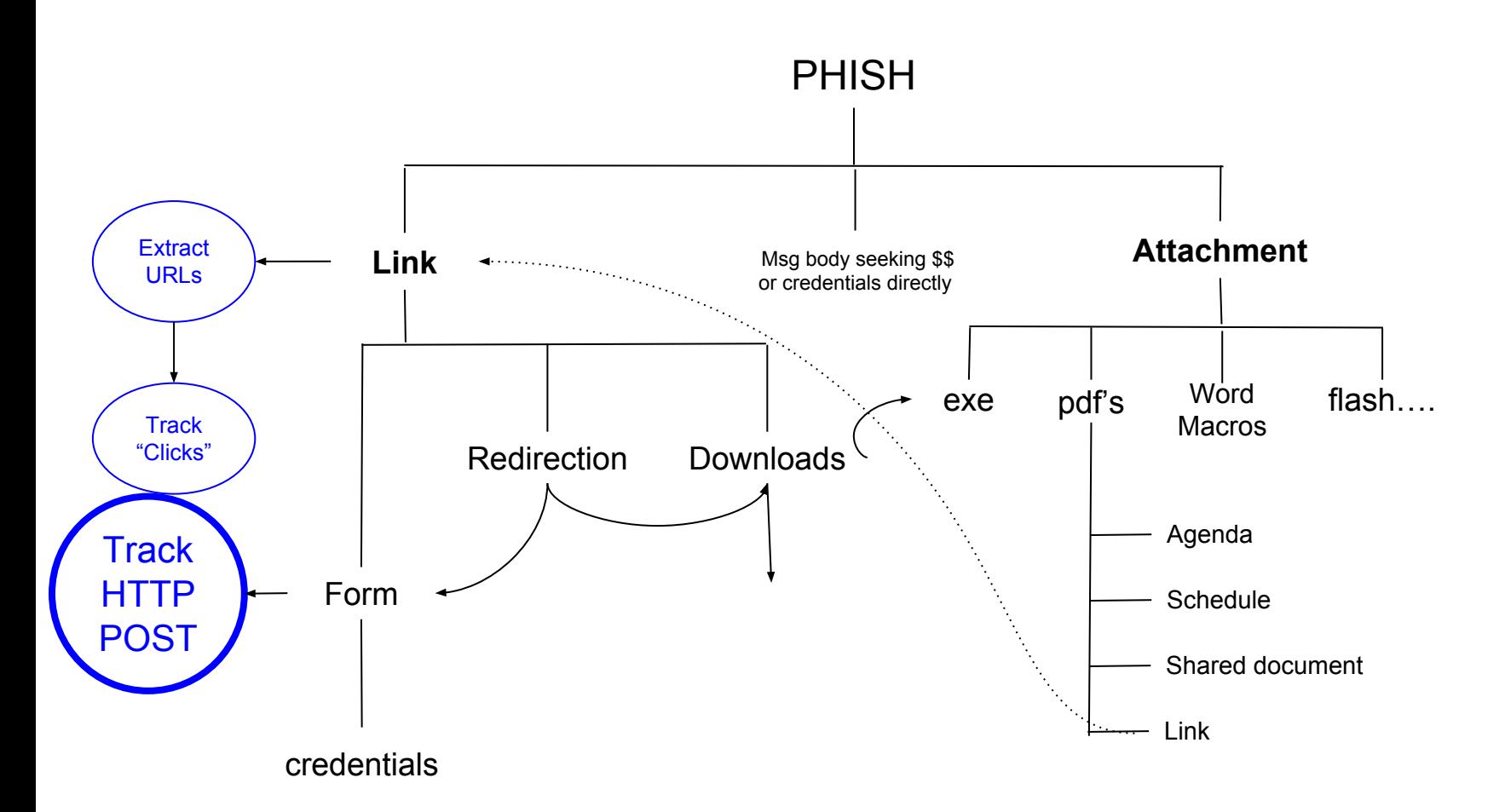

- Identify passwords transmitted in HTTP POSTs
- Identify FileDownload
- Alert on "SensitiveURIs"
	- Simply signature matching parts of URL string

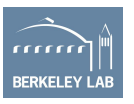

# Tracking HTTP Posts

• Since we can track link clicks, we can identify if any passwords are transmitted over HTTP:

1467998894.642754 CiGsfc4XOymomXJTH8 128.3.X.Y 64310 104.16.58.61 80 - - - tcp **HTTP::HTTPSensitivePOST** Request: /electacta/login\_action.asp - Data: username=XXXXXX@lbl.gov&password=Lopzecz\$19&rememberMe=on&role=editor&bypass=&rememberUser=1&ignoreWarnin g=0 - 128.3.X.Y 104.16.58.61 80 - bro Notice::ACTION\_LOG 3600.000000 F

> If password matches certain complexity Criteria

1467998894.642754 CiGsfc4XOymomXJTH8 128.3.X.Y 64310 104.16.58.61 80 - - - tcp **HTTP::HTTP\_Sensitive\_Passwd** Request: /electacta/login\_action.asp - Data: username=XXXXXXX@lbl.gov&**password=Lopzecz\$19**&rememberMe=on&role=editor&bypass=&rememberUser=1&ignoreWarni ng=0 - 128.3.X.Y 104.16.58.61 80 - bro Notice::ACTION\_LOG 3600.000000 F

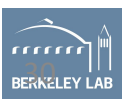

## New Alert: SensitiveURI

1351714828.429308 Cu8Nlk1PAJLiEM4Kd9 128.3.41.133 1277 209.139.197.113 25 - - - tcp **Phish::SensitiveURI** Suspicious text embedded in URL

**http://avtokhim.ru/dropbox.html** from Cu8Nlk1PAJLiEM4Kd9 - 128.3.41.133209.139.197.113 25 - bro Notice::ACTION\_LOG 3600.000000 F

- Signature Match on specific strings within the URLs.
- Mostly useful to flag phishing campaigns built with phishing toolkit
	- /dropbox/dropbox.html

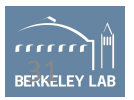

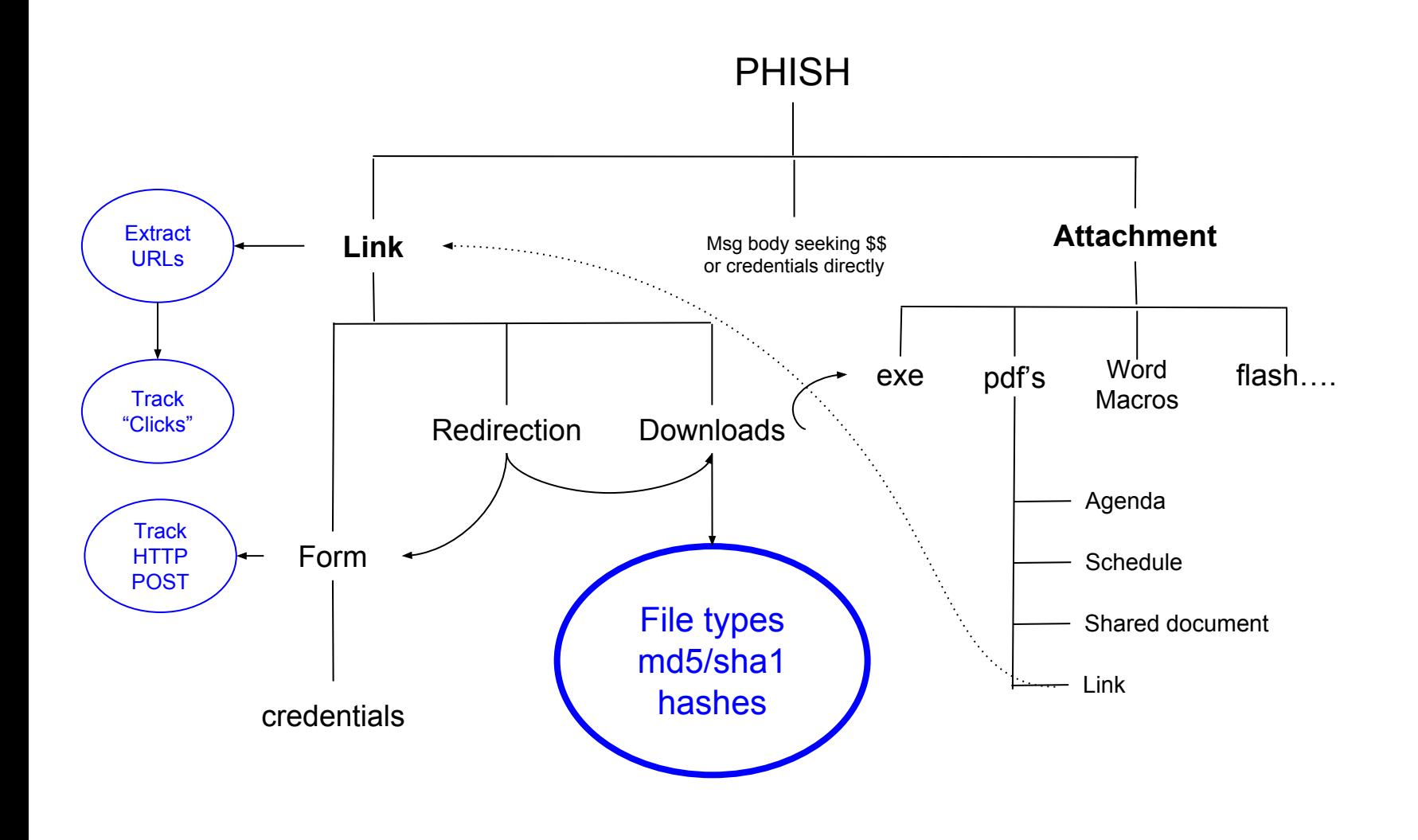

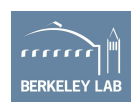

## New Alert: FileDownload

1481499234.568566 C59XU64EvEHN5fr1Th 128.3.x.y 49067 46.43.34.31 80 FxrREO3dgcnSlAQZO8 application/x-dosexec http://the.earth.li/~sgtatham/putty/0.67/x86/putty.exe tcp **Phish::FileDownload**  [ts=1481431889.562629, uid=CCCqPL3ZaXmxqdMFJ1, from=cmdline <cmdline@gmail.com>, to=GUI <gui\_person@lbl.gov>, subject=putty.exe, referrer=[] ] http://the.earth.li/~sgtatham/putty/0.67/x86/putty.exe 128.3.x.y 46.43.34.31 80 - bro Notice::ACTION\_LOG 3600.000000

We can further Notice on "**Phish::WatchedFileType**", ex: URLs containing .pdf or .rar or .tar.gz or …

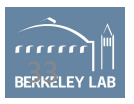

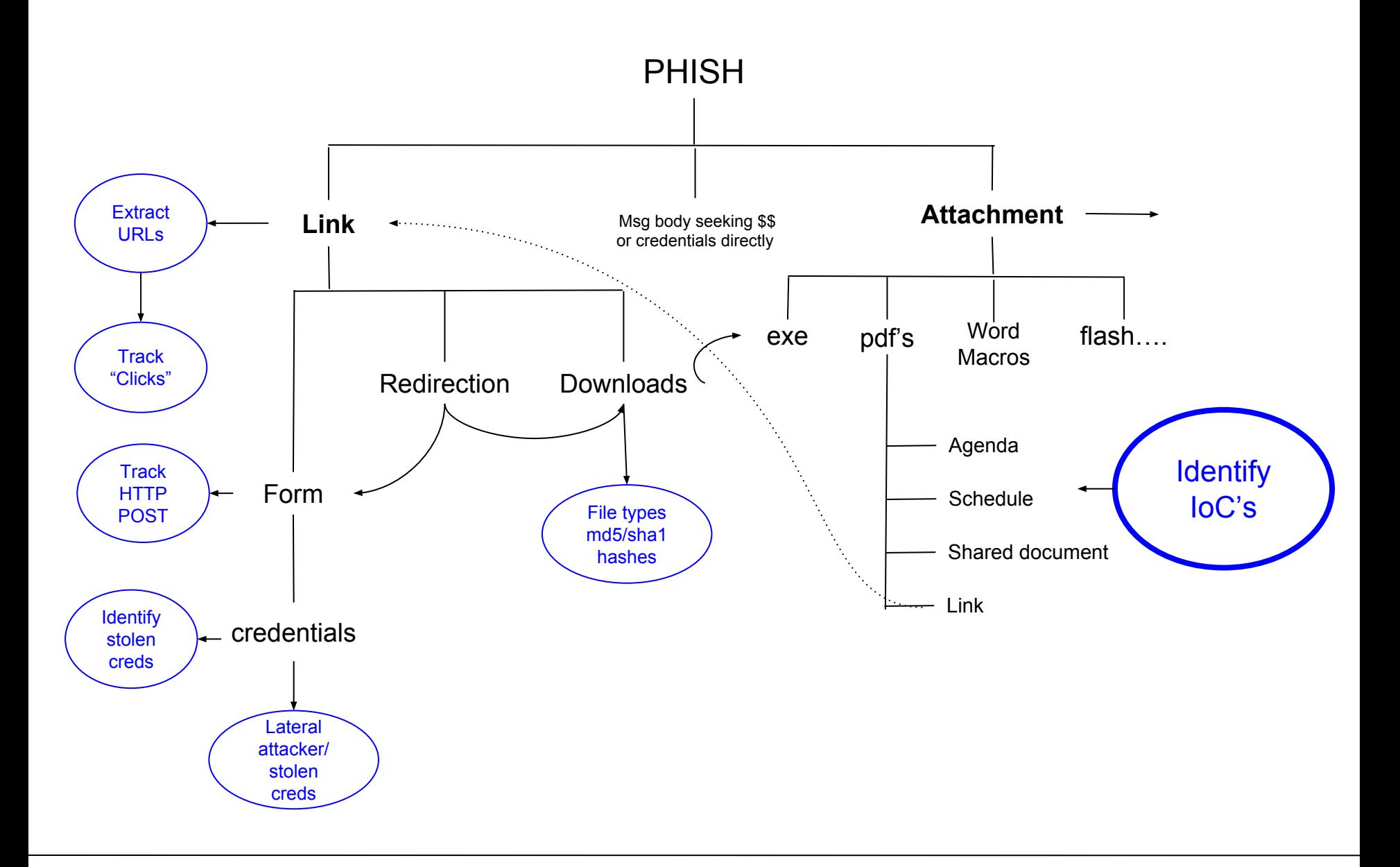

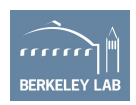

## Identifying Known Known's: Intel feeds

- Malicious Sender
- Malicious Subject
- Malicious Attachment
	- MD5/SHA1
	- Name
	- Mime-type
- Targeted Recipient (ex. Honeypot addresses)
- Malicious reply to, rcptto,
- Malicious IP origin or in path

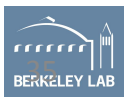

New Policy: smtp-malicious-indicators.bro

- Periodic cron to dump all smtp indicators into one flat file
- Bro reads these smtp indicators using input-framework
- Matches against various event attributes
- Generate a notice or an alert

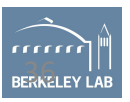

## New Alert: Known Malicious Actors

1504682044.991930 C4nWFy2vtwAcvOQt8l 107.161.187.234 45086 128.3.41.120 25 tcp Phish::Malicious Mailfrom [indicator=german.mendoza@gpm.com.ve, description=bad-sender], german.mendoza@gpm.com.ve german.mendoza@gpm.com.ve Notice::ACTION EMAIL,Notice::ACTION LOG 60.000000 F

1504682044.991930 C4nWFy2vtwAcvOQt8l 107.161.187.234 45086 128.3.41.120 25 tcp Phish::Malicious from Malicious Sender :: [indicator="Mr. Seigfrid Hernandez" <german.mendoza@gpm.com.ve>, description=full-bad-sender], "Mr. Seigfrid Hernandez" <german.mendoza@gpm.com.ve> "Mr. Seigfrid Hernandez" <german.mendoza@gpm.com.ve> Notice::ACTION\_EMAIL,Notice::ACTION\_LOG 60.000000 F

1504682044.991930 C4nWFy2vtwAcvOQt8l 107.161.187.234 45086 128.3.41.120 25 tcp **Phish::Malicious reply to** Malicious reply\_to:: [indicator=german.mendoza@gpm.com.ve, description=bad-sender], german.mendoza@gpm.com.ve german.mendoza@gpm.com.ve Notice::ACTION EMAIL,Notice::ACTION LOG 60.000000 F

1504682044.991930 C4nWFy2vtwAcvOQt8l 107.161.187.234 45086 128.3.41.120 25 tcp Phish::Malicious subject Malicious Subject:: [indicator=RFQ # 170227 - Atlas Copco Spare Parts -Jerwia, description=bad-subject], Notice::ACTION\_EMAIL,Notice::ACTION\_LOG 60.000000 F

1504682044.991930 C4nWFy2vtwAcvOQt8l 107.161.187.234 45086 128.3.41.120 25 tcp Phish::Malicious Path Blacklisted IP in smtp relay Path: [indicator=185.29.10.121, description=bad-ip ] 185.29.10.121 185.29.10.121 107.161.187.234 128.3.41.120 25 bro Notice::ACTION\_LOG 60.000000 F

1504682044.991930 C4nWFy2vtwAcvOQt8l 107.161.187.234 45086 128.3.41.120 25 tcp **Phish::Malicious rcptto** :: [indicator=XXXXXX@lbl.gov, description=recipient], bro Notice::ACTION EMAIL,Notice::ACTION LOG 60.000000 F

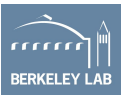

### Gaining Visibility: Summary

- We've got capability of
	- Identifying URLs from email
	- Signature matching on those URLs
	- Signature matching on smtp record based on intel-feeds
	- Identifying actions as consequence of the URL giving us a solid forensic trail
		- Clicks
		- HTTP POSTS
		- Downloads
		- Estimate on the file types pointed to by URL
- Now let's look at the performance ......

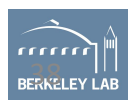

#### Performance: Number of Alerts Generated

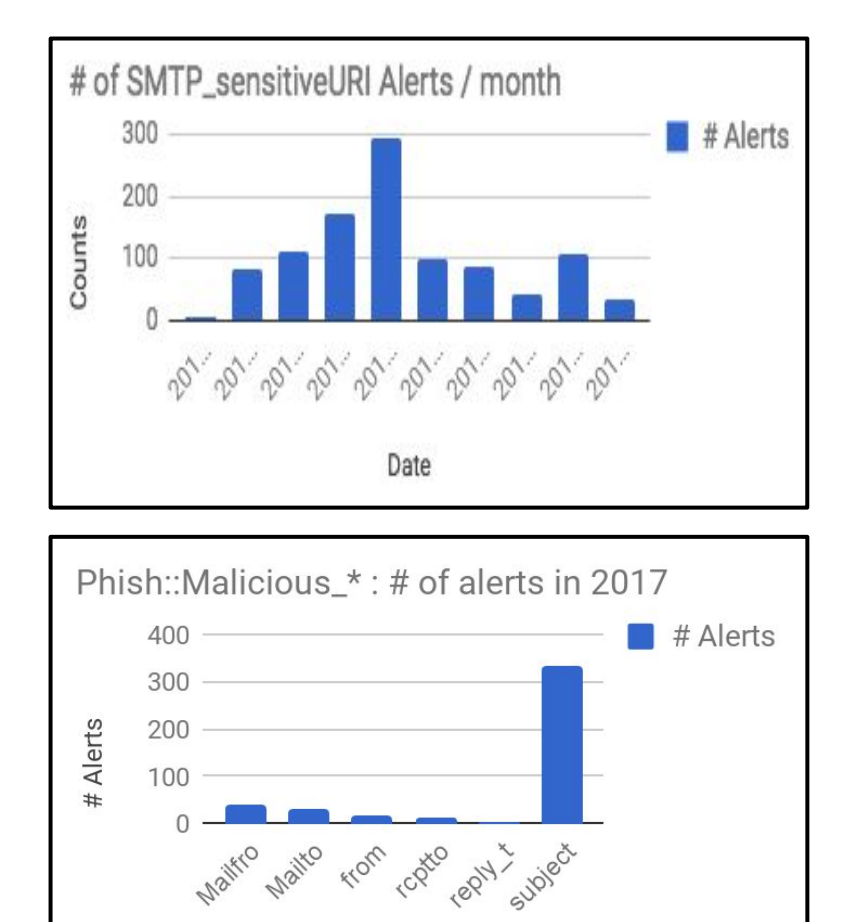

Indicator

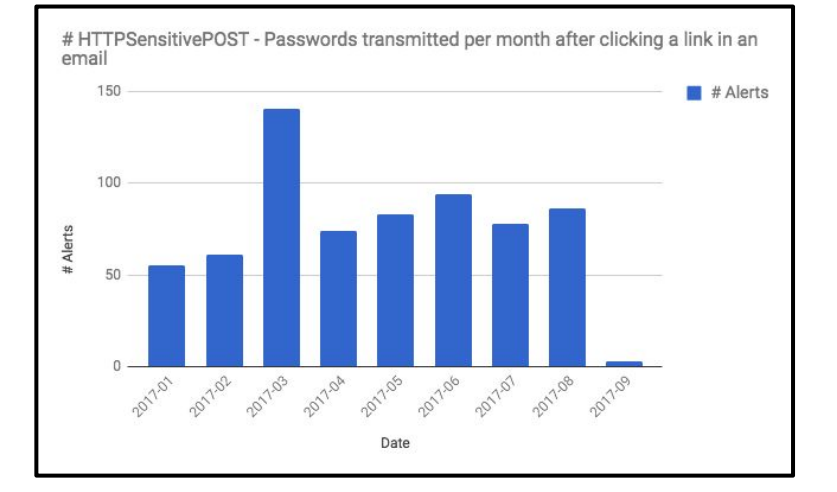

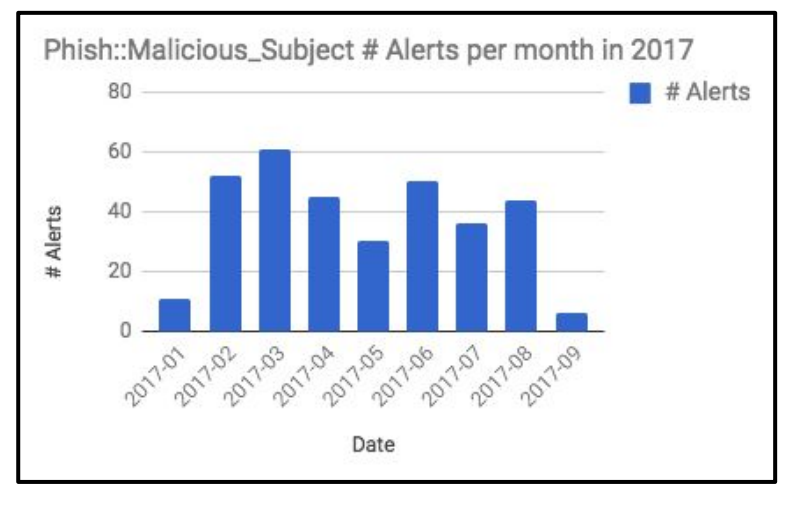

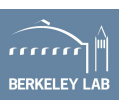

### Yet, these are not enough…

# # Alerts just too damn high (272 on a random day)

And We still need to catch the phish we gotta catch

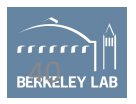

#### Observation:  $\#$ URLs in Email = 10 x  $\#$  Emails

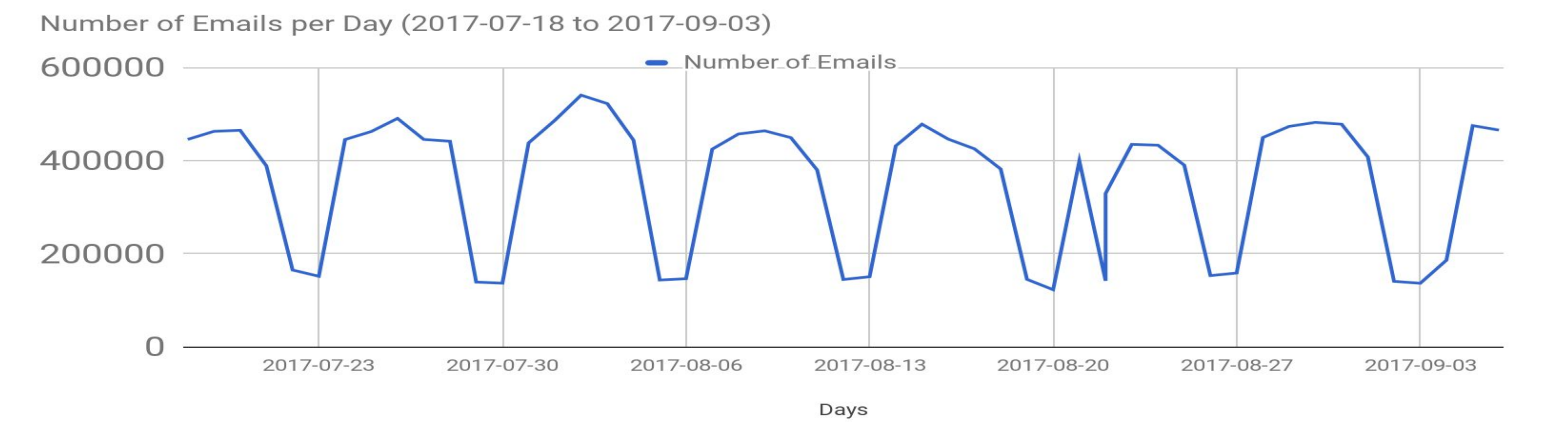

Number of URLs in Emails Per Day

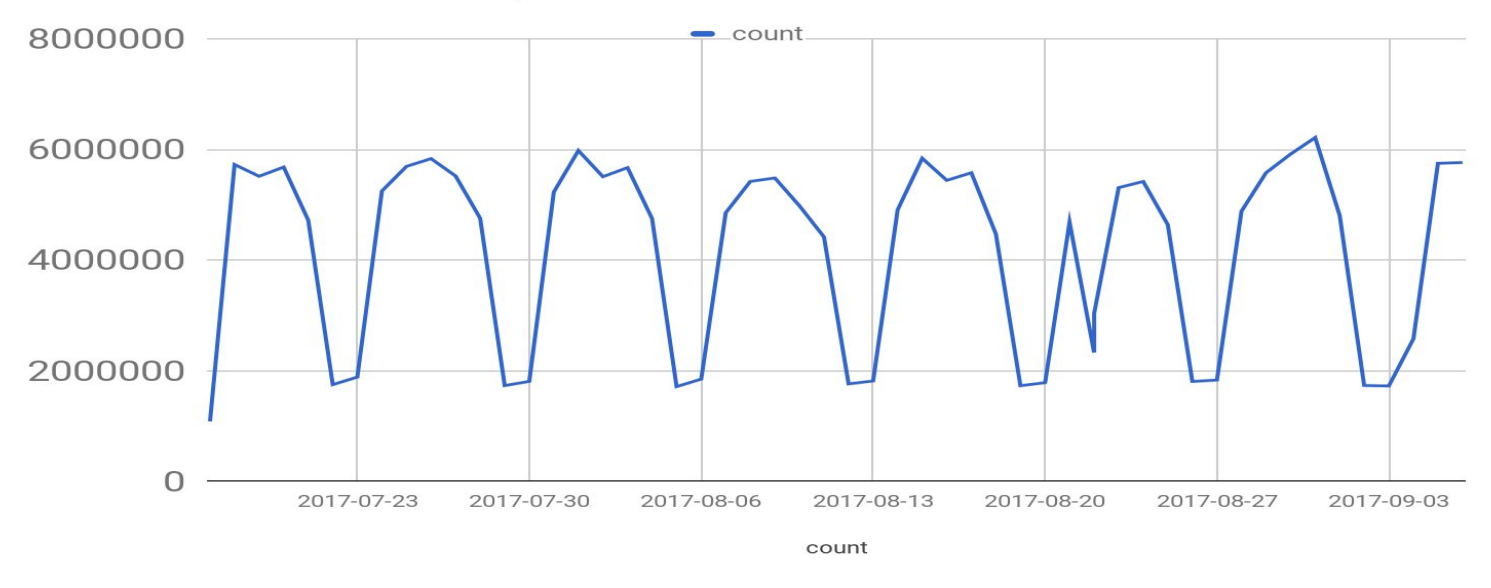

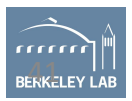

#### Observation:  $\#$  URLs in Email = 10x  $\#$  Emails

<u> INUMIDEL OLEMENIS DEL DAV (ZU 17-07-18 10 ZU 17-09-03)</u>

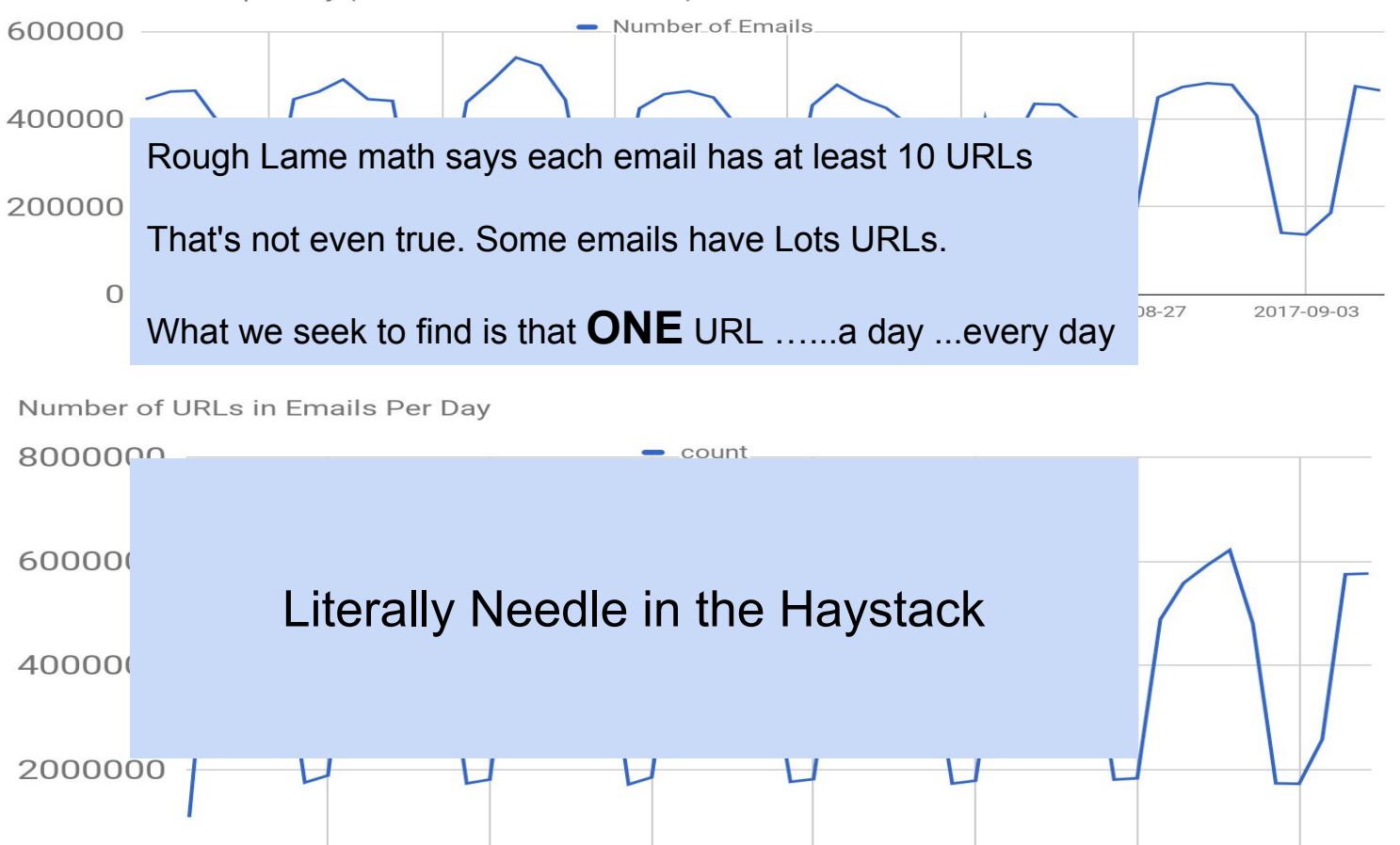

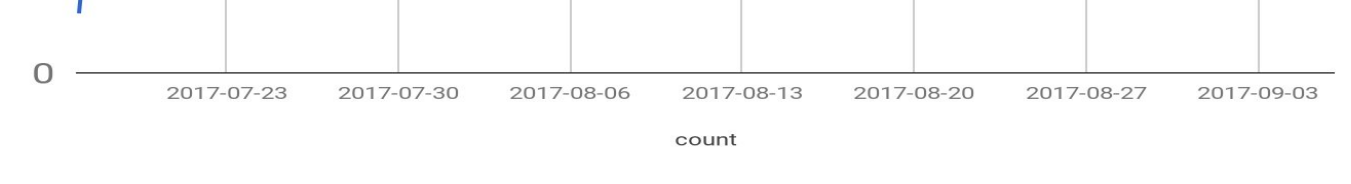

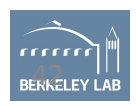

#### Time to bring in the Big Guns: Adding smartness into the system

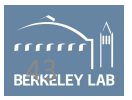

# Identifying credentials spearphish

- Current challenges due to base rate issues
	- $-500$ K emails/day @0.1% FP = 500 alerts a day
	- Reality we see is about avg 50-100 smtp-related alerts a day
- Primary Reason is that all the alerting so far is either
	- Lure centric, or
	- Exploit centric

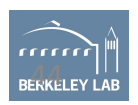

**Impersonation Attacks : Spearphish attackers send an email under the identity of a trusted or authoritative entity and include some compelling content in the email to take an action on.** 

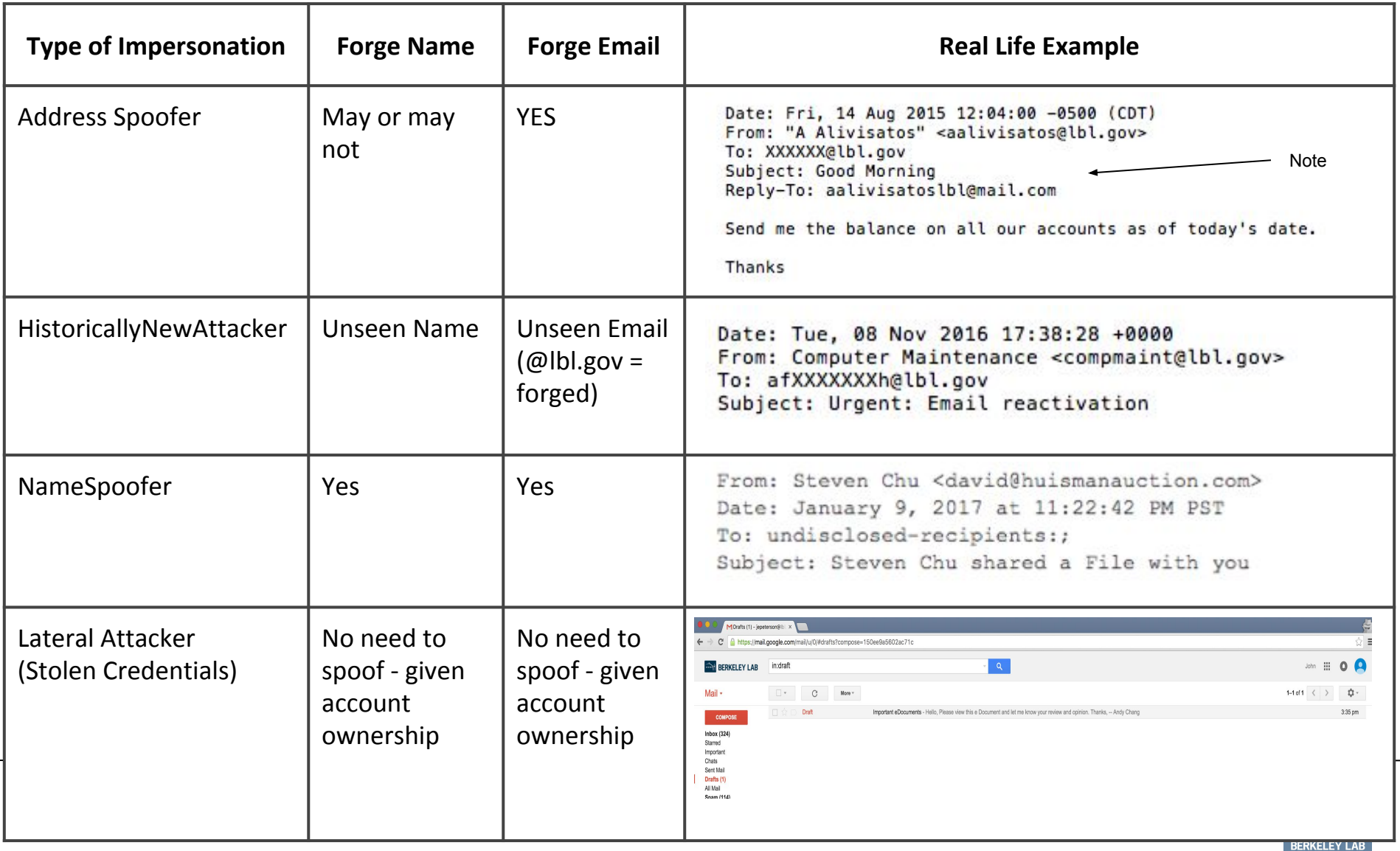

### Lateral Attacker

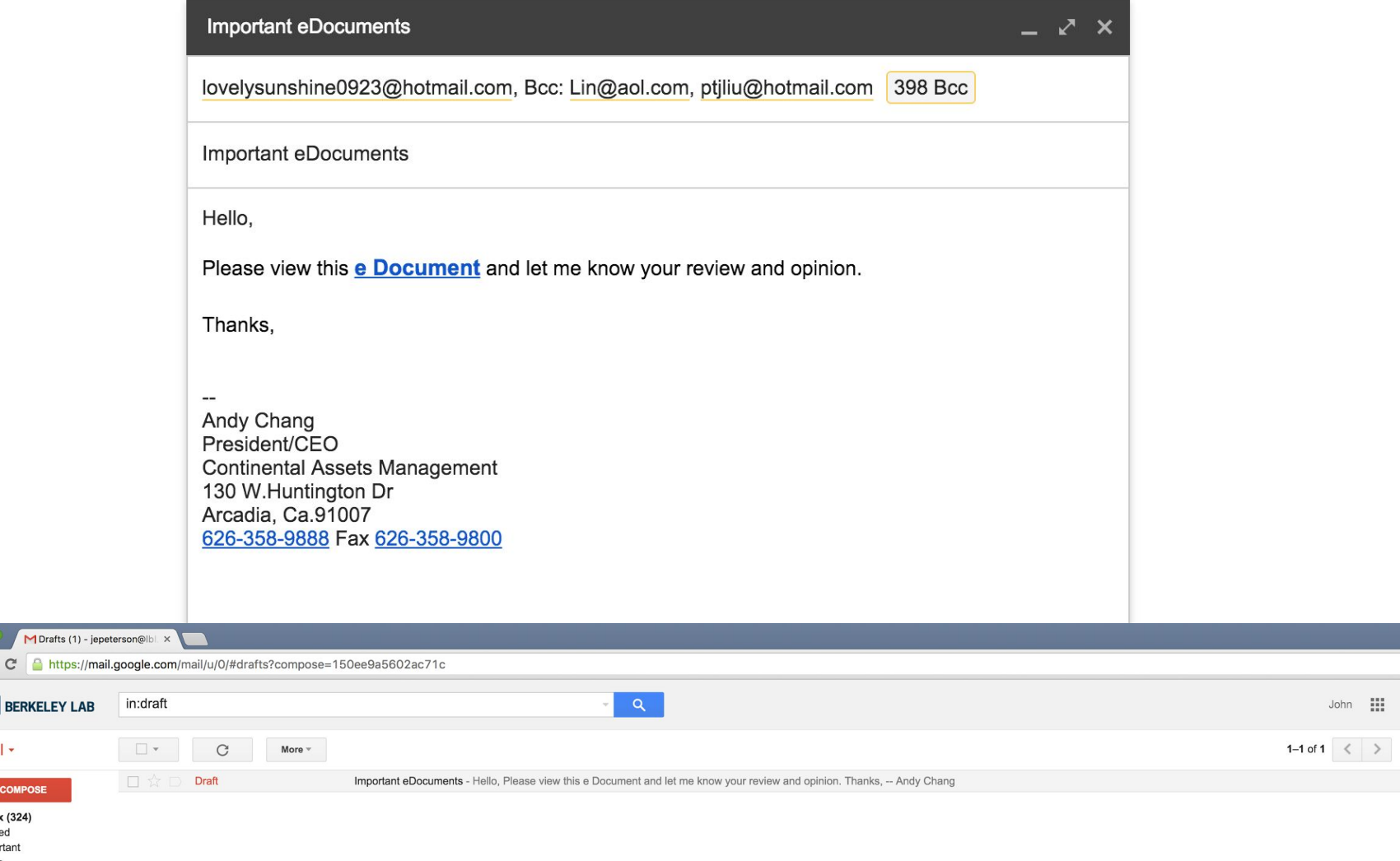

**BERKELEY LAB** 

**COMPOSE Inbox (324)** Starred Important Chats Sent Mail Drafts (1) All Mail Snam (114)

Mail -

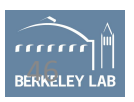

 $\bullet$  $\bullet$ 

 $\langle$  >

 $\mathfrak{O}$ -

3:35 pm

 $\widetilde{\phantom{a}}$  $\otimes$  =

#### Important eDocuments

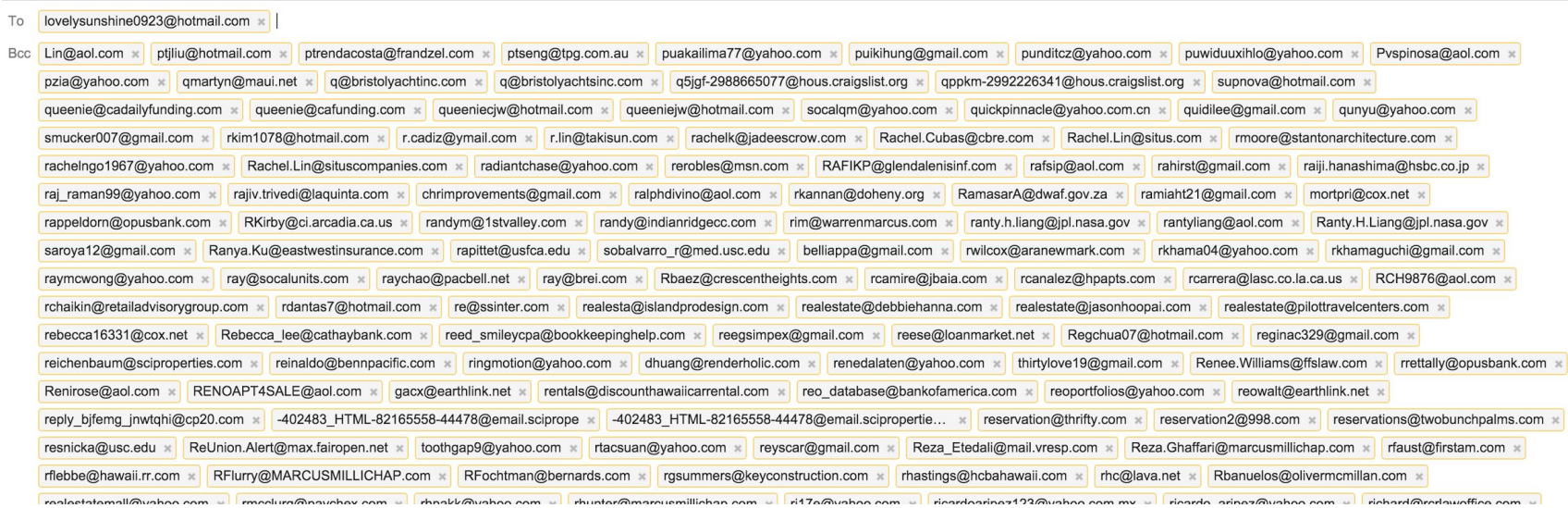

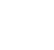

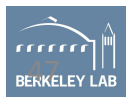

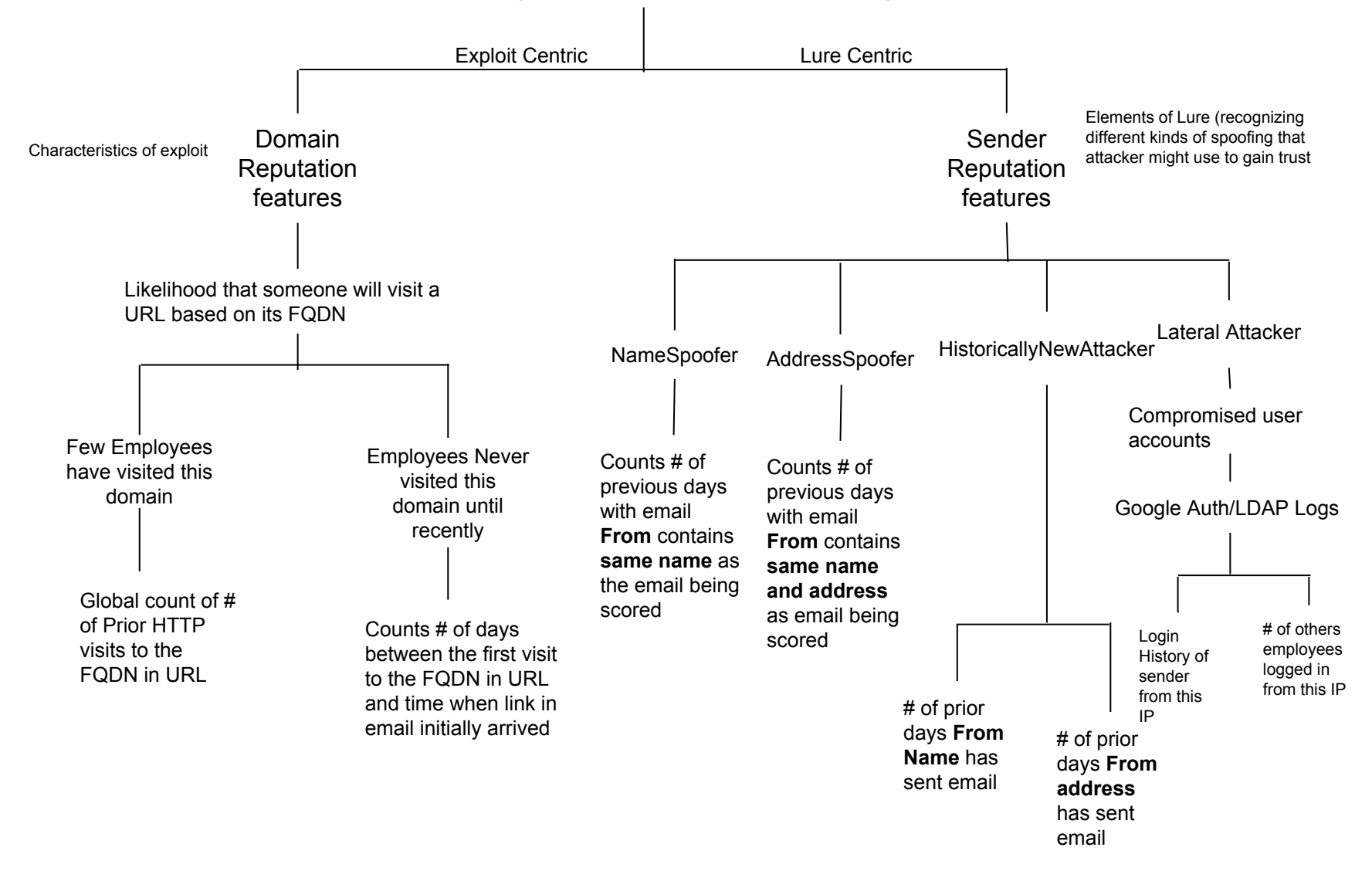

#### **Detector Design: Features per attack stage**

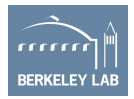

#### Detector Design

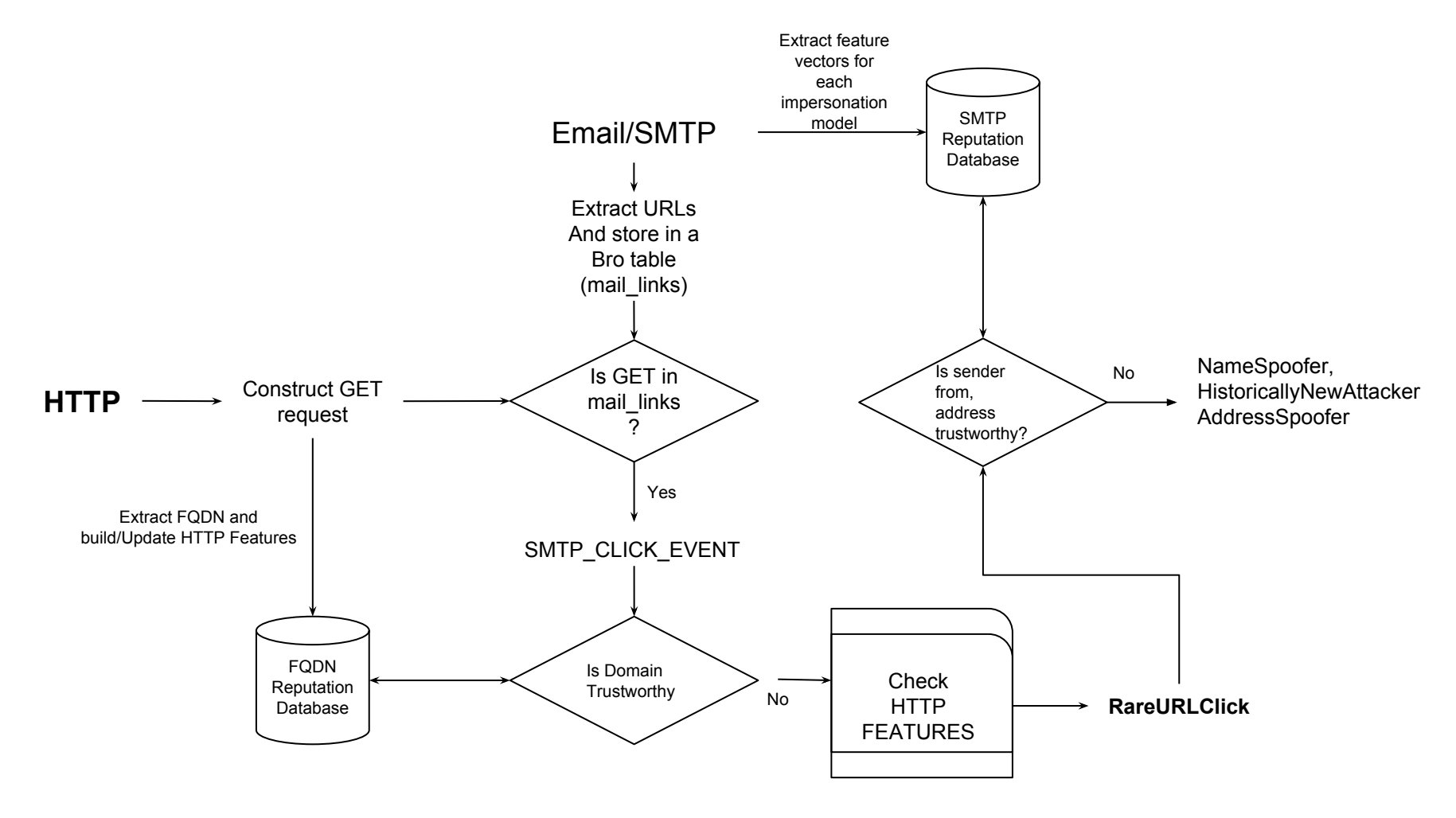

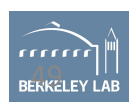

### Feature Vectors and comparators per sub detectors

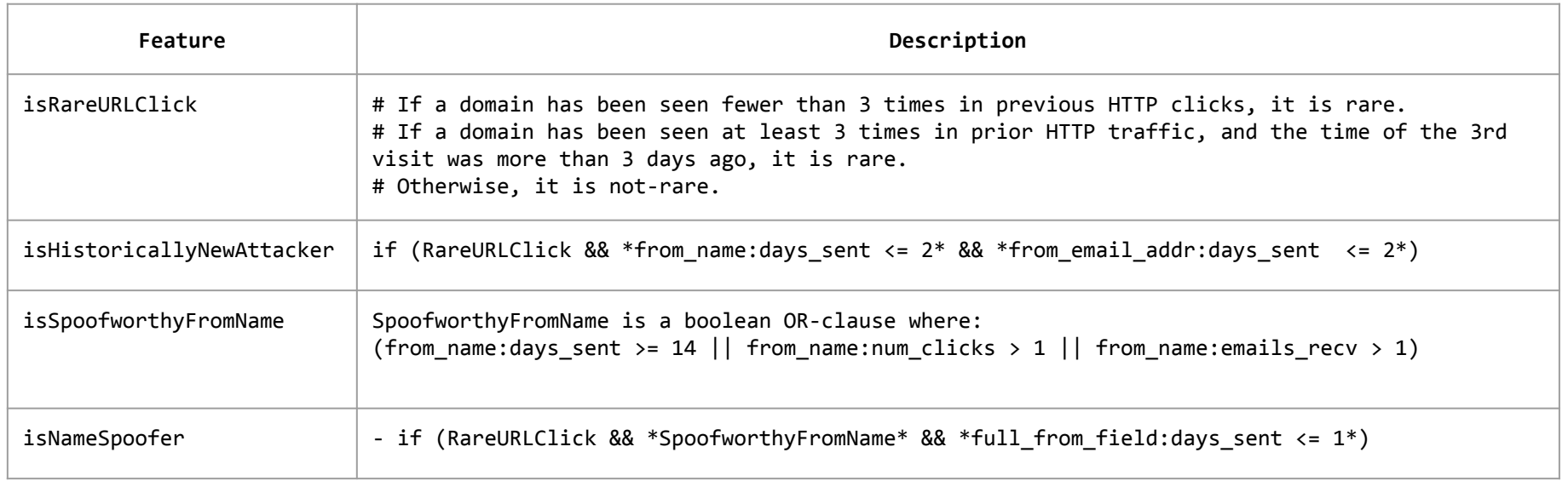

Final version gets rids of these parameters which is a really nice property

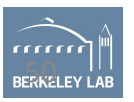

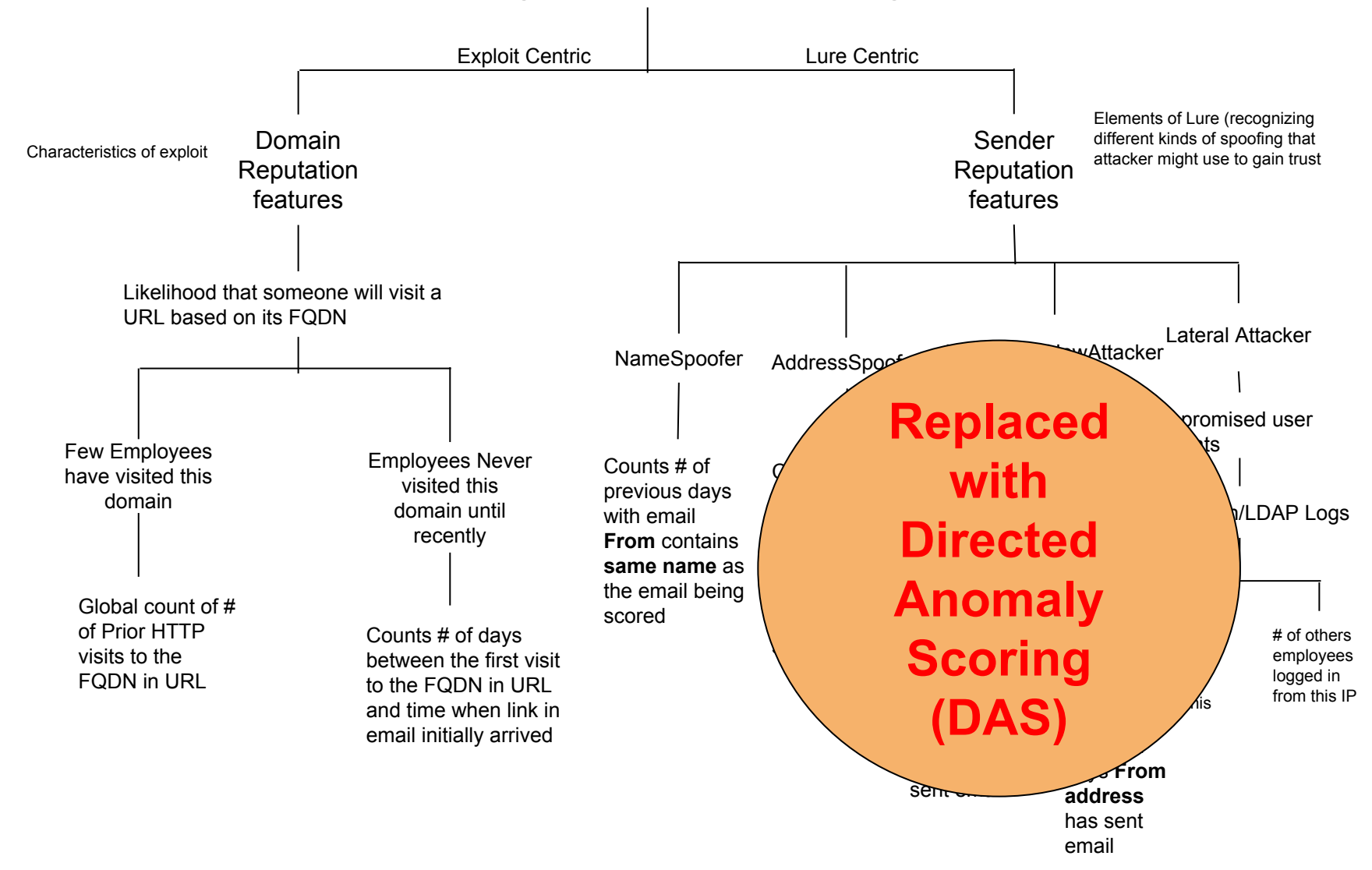

#### **Detector Design: Features per attack stage**

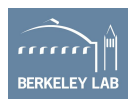

TO be Replaced by DAS: Directed Anomaly Score

- Requires no training data
- Operates in non-parametric fashion
- Order of magnitude better performance than standard anomaly detection heuristics

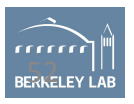

### # Alerts just too high 272/day

# Alerts <= 10 and make sure those are fast to deal with

(Good read - go.lbl.gov/credphish )

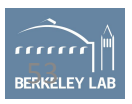

# Converting theory into bro scripts

- Domain and sender reputation features demand persistence (~14 days of buildup)
- Optimize URL storage in BRO given we've got ~600,000 URLs per day
- In short this all means bro cannot crash (..... or restart :)

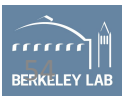

### Bro+Postgres

# bro -N Johanna::PostgreSQL

Johanna::PostgreSQL - PostgreSQL log writer and input reader (dynamic, version 0.1)

Available as Bro-Package and at: <https://github.com/0xxon/bro-postgresql>

Postgres Plugin Automatically creates tables and scheme

Smart to translate Bro's native data types into Postgres and back (both r/w)

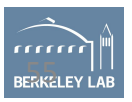

# Bro records <-> Postgres tables

type fqdn rec : record { domain: string ; days visited: vector of time ; num requests: count &default=0; last visited: time ; trustworthy: bool &default=F; } &log ;

global http\_fqdn: table[string] of fqdn rec &write expire=10 days;

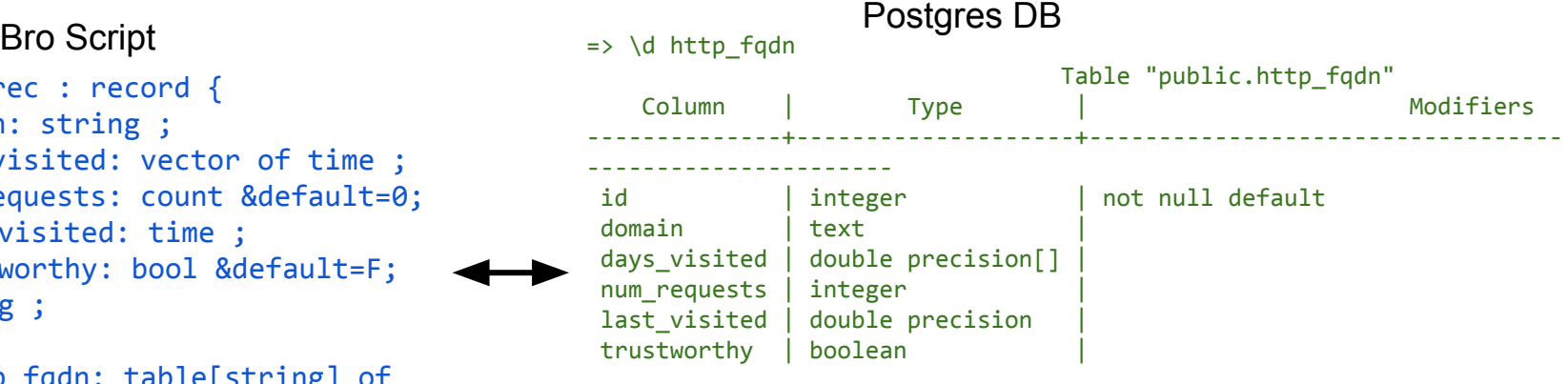

```
Indexes:
```

```
 "http_fqdn_id_key" UNIQUE CONSTRAINT, btree (id)
"domain idx" btree (domain)
```
lbl.gov.invoicenotices.com - [days\_visited=[1481051156.986024, 1481062180.295358], num requests=48, last visited=1481062276.631609, interesting=T]

# Design Decisions

- Size of mail links table and ability to track URLs over days
	- Convert to bloomfilter
	- Problem: Loose the mail\_info relation
	- Solution: Fetch mail\_info from postgres store

- Should we track every URL or be selective
	- .gif, .jpeg, .png

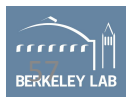

Problem: Postgres storage works a bit too good

Having more data in storage tables than you need - 25M URLs in 43 days

- Previously we'd struggle to store URLs for 4hrs or 12 hrs in a table
- Limit it to 30 days

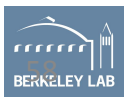

## Design decisions for fqdn reputation

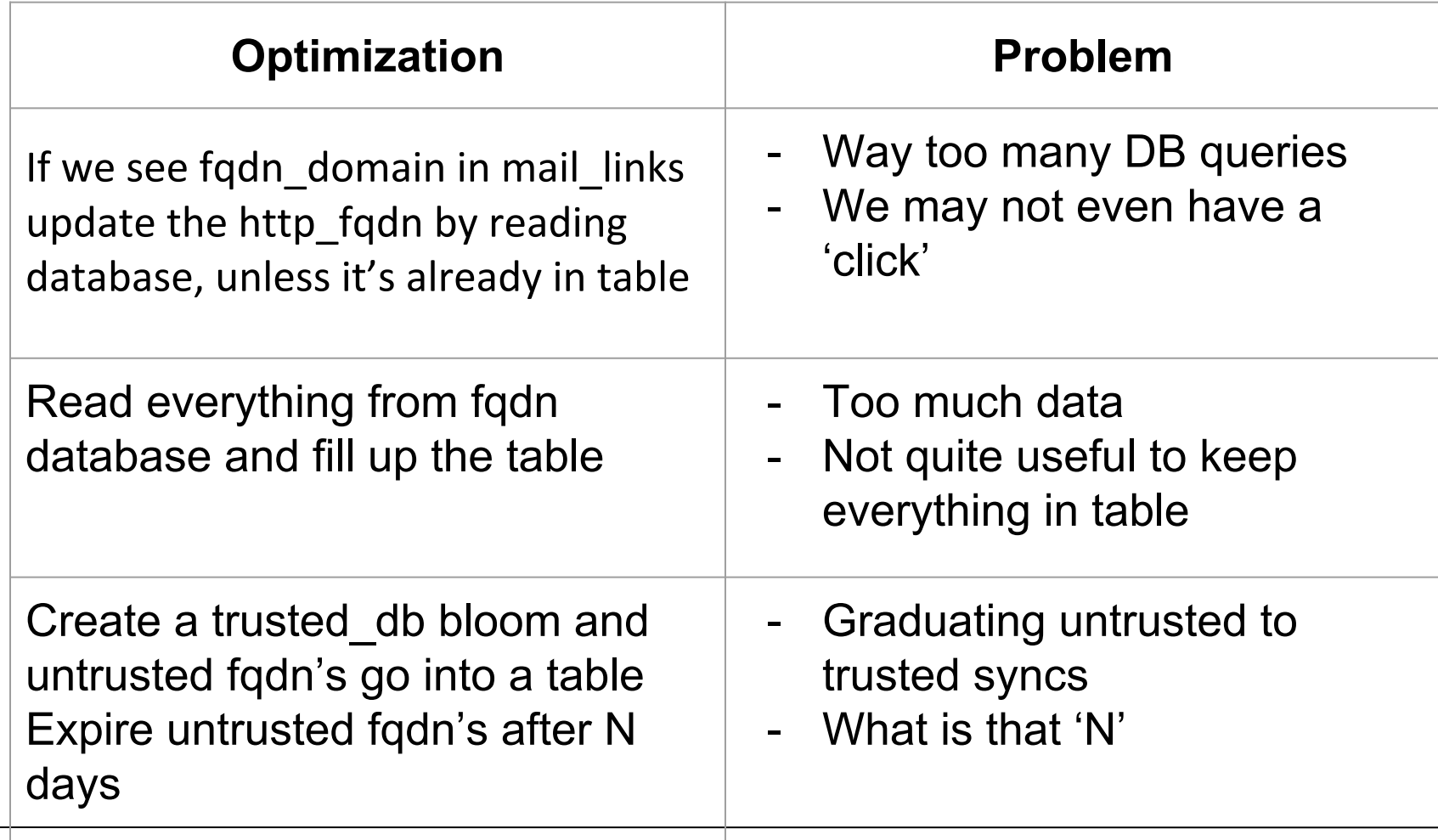

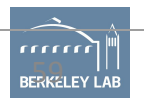

## Jumpstarting reputation code

**https://github.com/initconf/reputation-db-scripts-for-phish-analysis**

- When starting to run code from scratch we need to have a reputation database built
- Bro takes at last 2 weeks to build it
	- Until then HUGE number of false positives which reduce per day
- So, we've got two Python scripts which read historic logs and populate reputation database

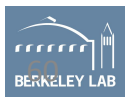

# Challenges

- Postgres database design
	- Non-normalized data
	- Only INSERT and no UPSERT
		- Using adhoc workarounds, for now
		- Delete all but last inserted record
- Operational Problems
	- Cannot get it running on 50 worker 5 box cluster
		- 400GB process size
	- Works perfectly awesome on 20 worker 1 cluster-in-a-box

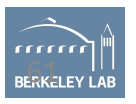

### How is it working for LBNL

- Code is mostly working stable
- Credential spearphish
	- Implementation in Intermediary stage of research paper.
	- Running semi-production state
	- **– Need to incorporate Directed Anomaly Scoring (DAS)**

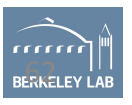

#### Promising Results

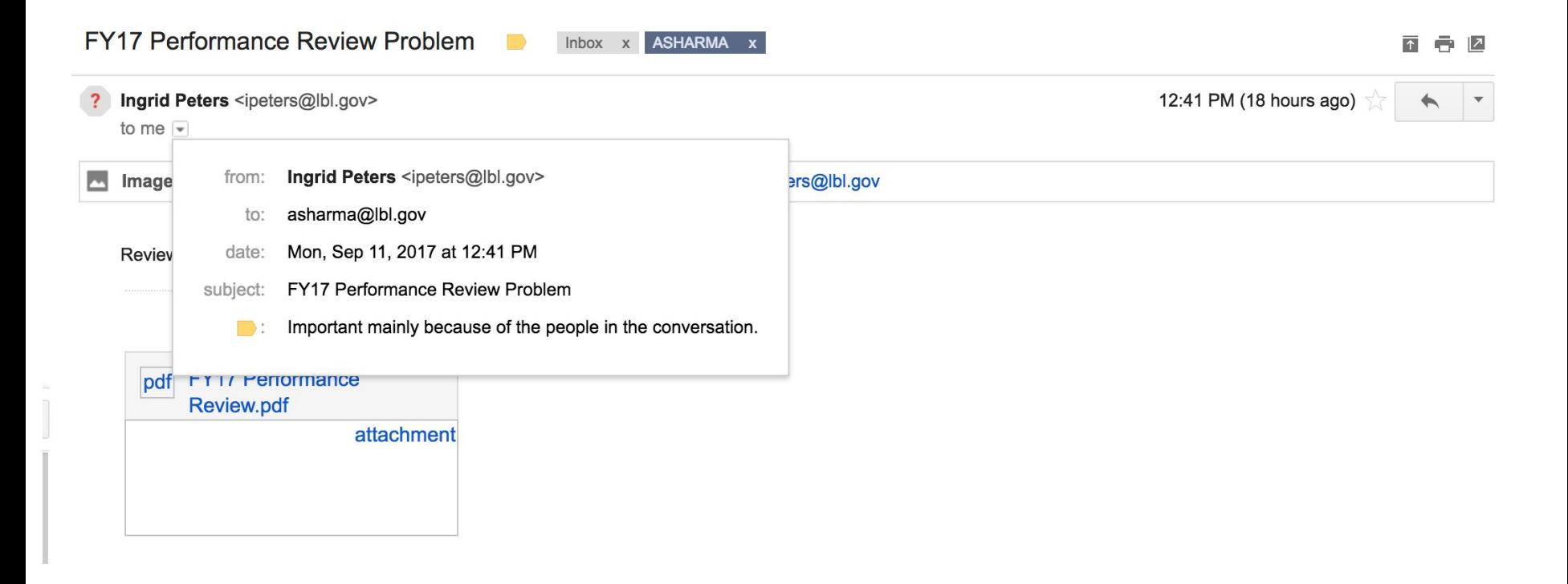

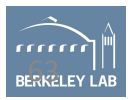

## So we've got URLs

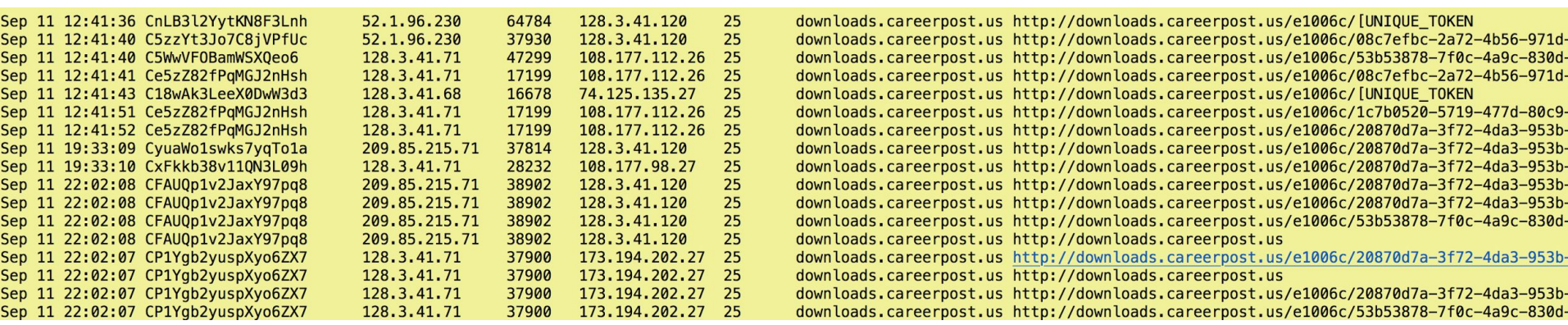

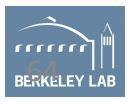

## Alerts

2017-09-11-19:29:50 CWnRow2SReNVDJOCnd 131.243.223.32 52451 54.236.212.118 80 tcp

#### **Phish::RareURLClick**

http://downloads.careerpost.us/e1006c/20870d7a-3f72-4da3-953b-926ee75f7926/? ####

[ts=1505158912.44534, uid=Ce5zZ82fPqMGJ2nHsh, from=Ingrid Peters <[ipeters@lbl.gov>](mailto:ipeters@lbl.gov), to=asharma@lbl.gov, subject=FY17 Performance Review Problem, referrer=<uninitialized>] ####

[domain=downloads.careerpost.us, days\_visited=[1504909578.01473, 1505156245.335107], num\_requests=0, last\_visited=1505183380.538836, trustworthy=F]

131.243.223.32 54.236.212.118 80 - worker-22 Notice::ACTION\_LOG 3600.000000 F

2017-09-11-19:29:50 CWnRow2SReNVDJOCnd 131.243.223.32 52451 54.236.212.118 80 tcp

#### **Phish::HistoricallyNewAttacker**

http://downloads.careerpost.us/e1006c/20870d7a-3f72-4da3-953b-926ee75f7926/? ####

[ts=1505158912.44534, uid=Ce5zZ82fPqMGJ2nHsh, from=Ingrid Peters <ipeters@lbl.gov>, to=asharma@lbl.gov, subject=FY17 Performance Review Problem, referrer=<uninitialized>] ####

[domain=downloads.careerpost.us, days\_visited=[1504909578.01473, 1505156245.335107], num\_requests=0, last\_visited=1505183380.538836, trustworthy=F]

131.243.223.32 54.236.212.118 80 - worker-22 Notice::ACTION\_LOG 3600.000000 F

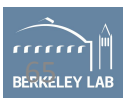

## More example alerts

Date: Fri, 8 Sep 2017 02:38:04 -0700 (PDT)

From: bro <br />bro@bro.lbl.gov>

To: test@lbl.gov

Subject: [Bro] Phish::RareURLClick

Connection: CjjBiP3hSjecIpFKIa, [orig\_h=128.3.5.17, orig\_p=39017/tcp, resp\_h=107.21.6.90, resp\_p=80/tcp]

SMTP:: [ts=1481050626.364467, uid=Ch12mp1noGiPWMwtne, from=Frank Zuidema <fzuidema@lbl.gov>, to= xxxxx@lbl.gov , subject=Document review - Invitation to edit, referrer=[]]

HTTP:: [domain=lbl.gov.invoicenotices.com, days\_visited=[1481051156.986024], num\_requests=24, last\_visited=1481051156.986024, trustworthy=F]

Clicked URLs:

http://lbl.gov.invoicenotices.com/0cb548/?login\_id=c25acd74-aed4-43f3-89a5-563a03a0d9cc

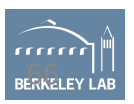

## Example Alert-2

Subject: [Bro] Phish::RareURLClick

Connection: [orig h=128.3.153.65, orig p=50212/tcp, resp h=93.88.255.126, resp p=80/tcp]

SMTP:: [ts=1504523783.99904, uid=CpOtuI2Hz7lEUKzODj, from="Training FSRM" <training@fsrm.ch>, to="XXXXXX YYYY"<XXXXXXYYYY@lbl.gov>, subject=Next FSRM courses (Attn. XXXXXX YYYY), referrer=<uninitialized>]

HTTP:: [domain=www.fsrm.ch, days visited=[1503420632.37621, 1504864837.885044], num requests=0, last visited=1504864837.886409, trustworthy=F]

Clicked URLs: http://www.fsrm.ch/gfx/social/In-2C-28px-TM.png http://www.fsrm.ch/gfx/social/YouTube-logo-30.png http://www.fsrm.ch/gfx/social/FB-f-Logo\_\_blue\_29.png

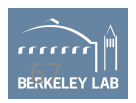

### How to get smtp-url-analysis running

\$ bro-pkg install smtp-url-analysis The following packages will be INSTALLED: bro/initconf/smtp-url-analysis (master)

Proceed? [Y/n] Y Running unit tests for "bro/initconf/smtp-url-analysis" all 8 tests successful Installing "bro/initconf/smtp-url-analysis".... Installed "bro/initconf/smtp-url-analysis" (master) Loaded "bro/initconf/smtp-url-analysis"

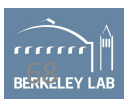

#### Questions ?

[security@lbl.gov](mailto:security@lbl.gov)

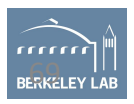

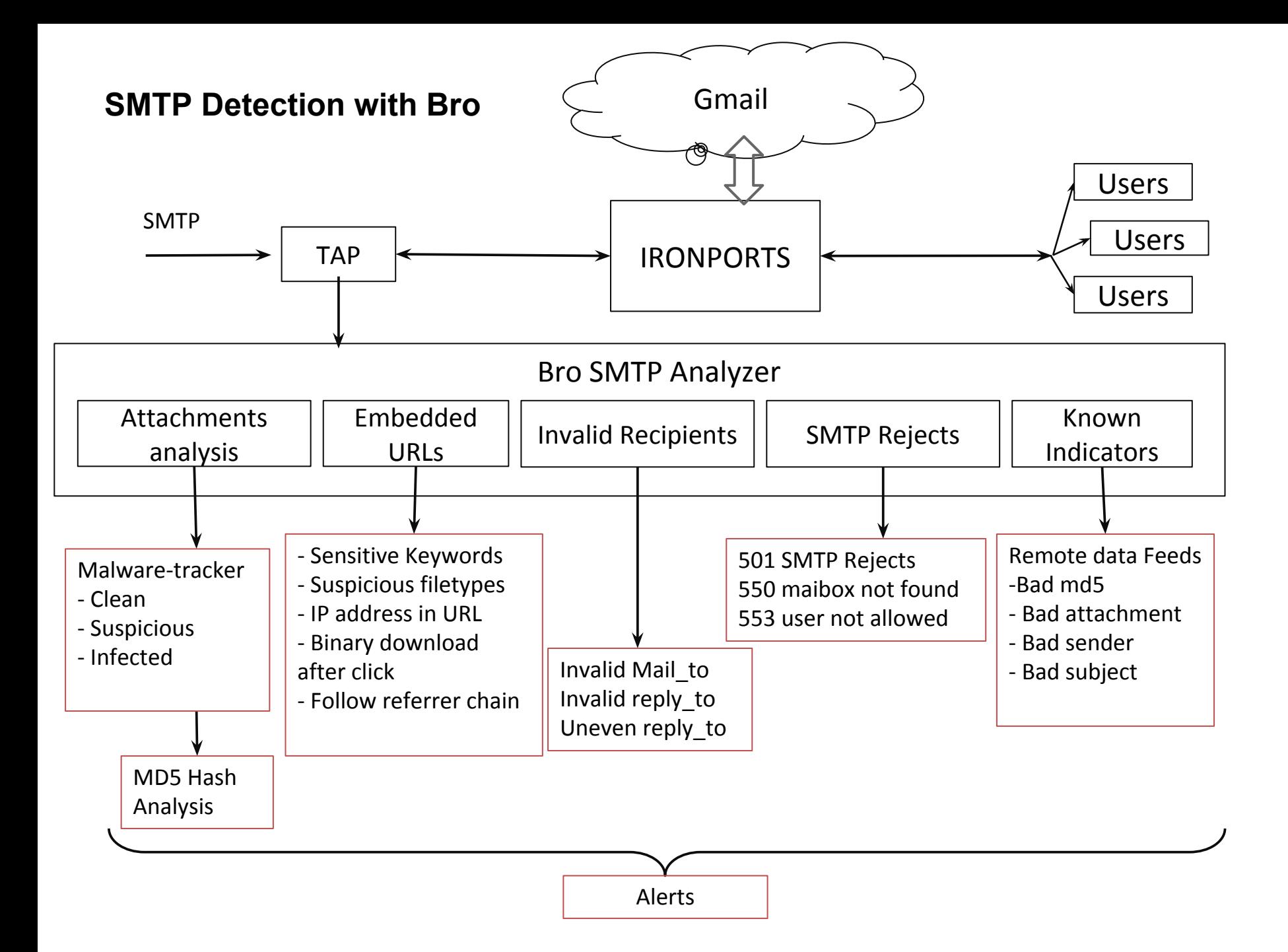